備查文號: 教育部112年1月17日臺教授國字第1120005831號函備查

# 高級中等學校課程計畫

國立苗栗高級商業職業學校 學校代碼:050407 中華民國112年1月19日 **備查版**

# 進修部課程計畫

本校111年11月15日111學年度第4次課程發展委員會會議通過

(112學年度入學學生適用)

學校基本資料表

| 學校校名  |                            | 國立苗栗高級商業職業學校       |  |                                                           |        |                |  |  |  |
|-------|----------------------------|--------------------|--|-----------------------------------------------------------|--------|----------------|--|--|--|
| 技術型高中 | 1.<br>專業群科                 |                    |  | 商業與管理群:國際貿易科;會計事務科;資料處理科<br>2. 外語群:應用英語科<br>3. 設計群:多媒體設計科 |        |                |  |  |  |
|       | 建教合作<br>班                  |                    |  |                                                           |        |                |  |  |  |
|       | 重<br>點<br>產<br>業<br>專<br>班 | 產學攜<br>手合作<br>專班   |  |                                                           |        |                |  |  |  |
|       |                            | 產學訓<br>專班          |  |                                                           |        |                |  |  |  |
|       |                            | 就業導<br>向課程<br>專班   |  |                                                           |        |                |  |  |  |
|       |                            | 雙軌訓<br>練旗艦<br>計畫   |  |                                                           | N O    |                |  |  |  |
|       |                            | 其他                 |  |                                                           |        |                |  |  |  |
| 進修部   |                            | 商業與管理群:商業經營科;資料處理科 |  |                                                           |        |                |  |  |  |
| 聯絡人   | 處<br>室                     |                    |  | 教務處                                                       | 電<br>話 | 037-356001#112 |  |  |  |
|       | 職<br>稱                     |                    |  | 教學組長                                                      | 行動電話   | 個資不予顯示         |  |  |  |
|       | 姓<br>名                     |                    |  | 個資不予顯示                                                    | 傳<br>真 | 個資不予顯示         |  |  |  |
|       | E-mail                     |                    |  | 個資不予顯示                                                    |        |                |  |  |  |

# 壹、依據

- 一、總統發布之「高級中等教育法」第43條中央主管機關應訂定高級中等學校課程 綱要及其實施之有關規定,作為學校規劃及實施課程之依據;學校規劃課程並 得結合社會資源充實教學活動。
- 二、教育部發布之「十二年國民基本教育課程綱要」總綱。
- 三、教育部發布之「高級中等學校課程規劃及實施要點」。

四、十二年國民基本教育高級中等學校進修部課程實施規範。

貳、學校現況

一、班級數、學生數一覽表

表 2-1 前一學年度班級數、學生數一覽表

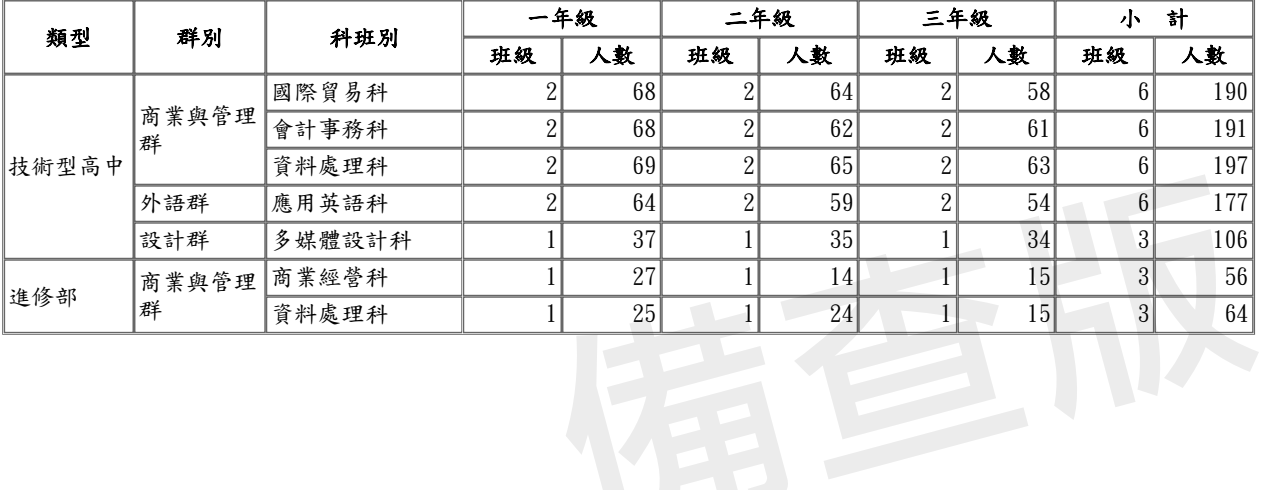

# 二、核定科班一覽表

表 2-2 112學年度核定科班一覽表

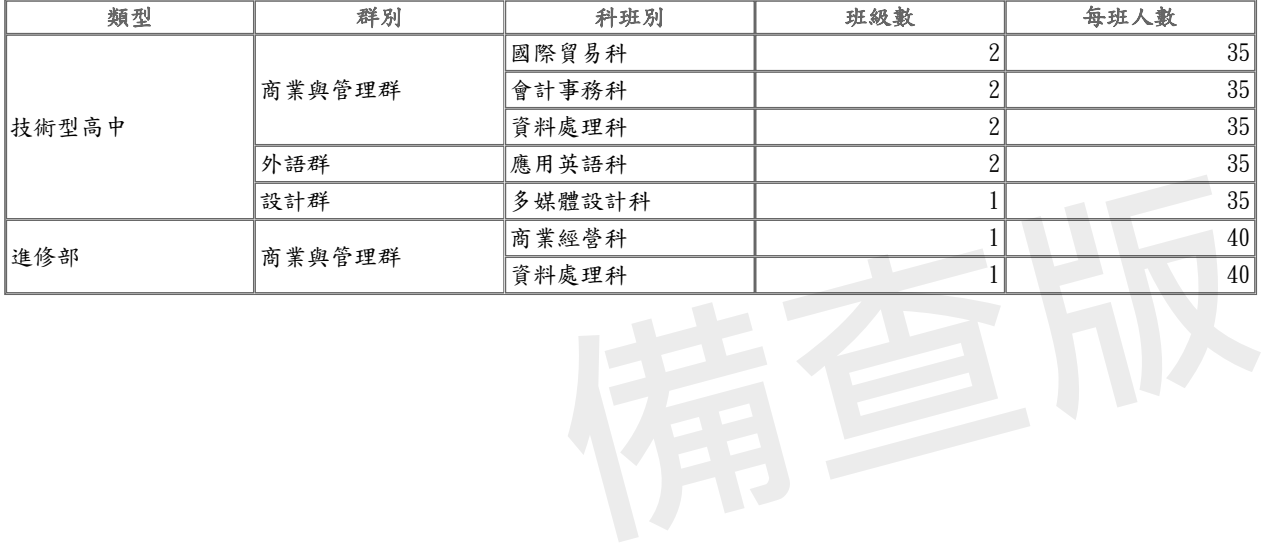

参、學校願景與學生圖像

一、學校願景

學校願景以「活力」、「優質」、「專業」為發展前題,乃是基於「成就每一個孩子-適性揚才, 終身學習」的期待。

希望苗商的學生能具備以下的特質:

1. 是有活力的學生,必能具備熱誠共學的態度與溝通互動的能力,具有活力共行的特質。未 來能和他人合作,互相包容體諒,能關懷社區,具有問題意識,能適應與解決變遷環境中的所有 不確定性與挑戰。

2. 是優質的學生,能具備誠懇積極與關懷包容的態度,具有誠樸勤懇的特質。未來能。未來 能抱持善解樂觀的心念,堅毅不拔,誠懇積極,自我實現。

 3.是專業的學生,必能具備科技運用與專業求新的能力,展現好學專精的行為。未來能使用 新興科技終身學習,充實專業能力,追求幸福。

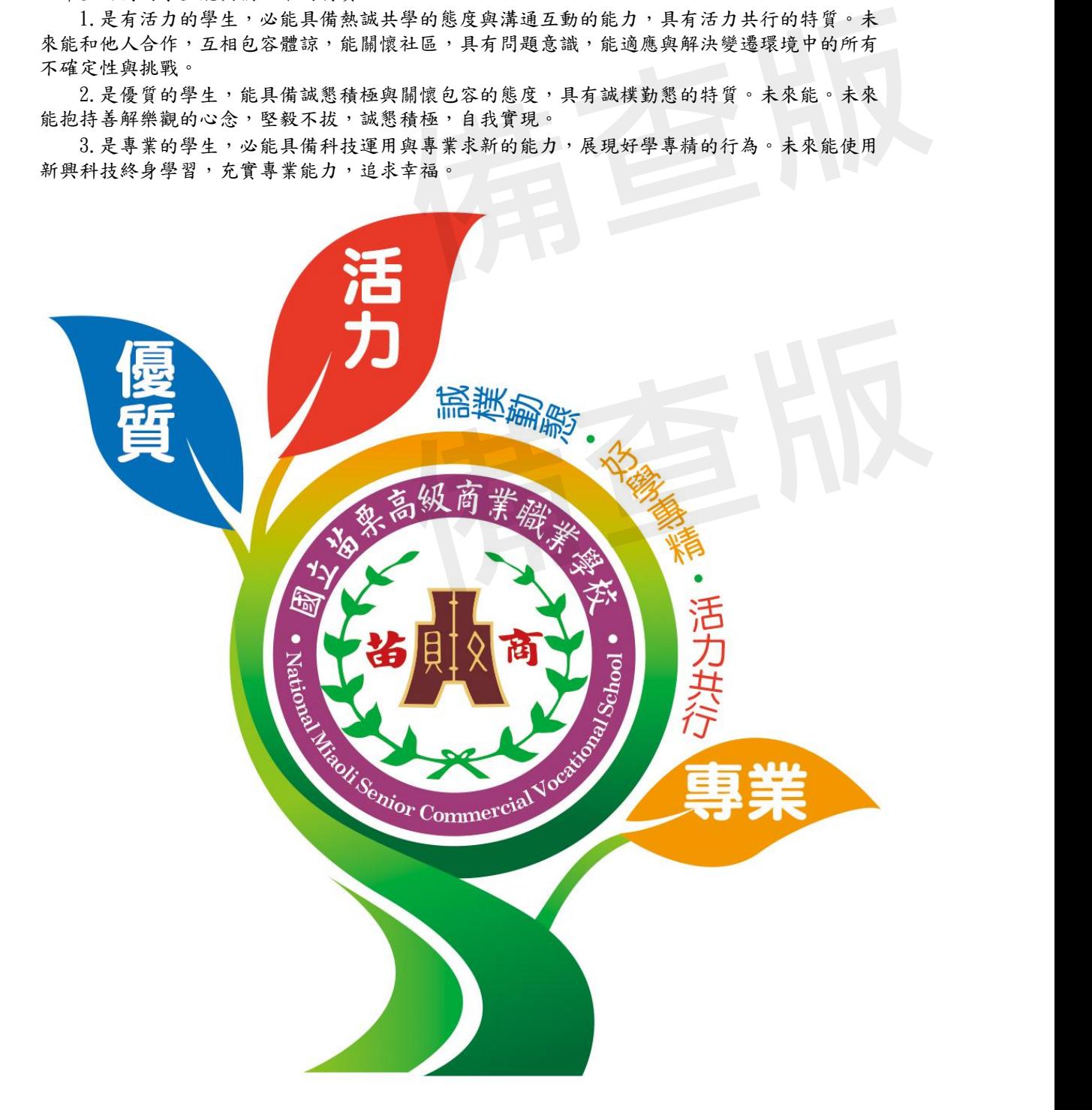

二、學生圖像

前言

 (一) 苗栗高商學校願景與學生圖像的對應關係: 從學校願景中,我們檢視學生部分的特質能力與表現後,歸納出苗商學生,應具備誠樸勤懇的優質特質、 好學專精的專業態度以及活力共行的活力展現。因此,我們取其中的「誠、好、共行」三組共四個字,作 為學生圖像中所蘊含的校本核心能力,並以六項檢核指標:誠懇積極、關懷包容、科技運用、專業求新、 熱誠共學、溝通互動,作為各科教育目標與能力指標的檢核基準。 (二) 苗栗高商學生圖像設計說明: 針對「誠、好、共行」核心能力,我們以學生穿著水手服的靈感,設計了船航行於知識藍海之上的意象圖 形。船頭上則以船舵代表辦學的羅盤方針。圖形中細部的含義說明如下: 1.「誠」、「好」字體中間以中空形式展現,表示虛心以待、虛心學習。金黃色與橙色代表旭日與希望。 2.「共行」字體以實體填滿,表示實現力行、務實致用。顏色為大海的藍色,象徵共行於知識的藍海上。 3.圖像底部象徵知識藍海,學生優游其中,並能勇往向前。 4.鋼筆形狀的船頭向前行,表示恆毅力與勇敢。船隻前行,需要船上成員熱誠共學,發揮溝通互助的精 神。 5. 輪舵掌控船頭行進方向,目標須明確,計畫須可行,以此表示本校航向「活力、優質、專業」的願景, 擬定各項辦學計畫,使學生具備「誠、好、共行」的核心能力。 灾願景中,我们被提供了一部人工、提供了。<br>**成熟的考案您及以活为并具行的治力展现。保持的事实,提供了,使人的人们的事实,我们要求的事实,并且要求的要求,并且要求的事实,并且要求的,并且要求的事业的需要,并且要求的事业、要求,并且要求的事业、并且,并且要求的,并且要求的,我们在最后的营业的,我们也会不能够,我们也会不能够,我们也会不能够,我们也会不能够,我们也会不能够,我们们们的人们的人们的人们的人们的人们的人们的人们的人们的人们的人** 

誠懇積極

 以優質為學校願景,誠樸勤懇為學生之願景,其核心能力為誠 關懷包容

以優質為學校願景,誠樸勤懇為學生之願景,其核心能力為誠 科技運用

 以專業為學校願景,好學專精為學生之願景,其核心能力為好 專業求新

 以專業為學校願景,好學專精為學生之願景,其核心能力為好 熱誠共學

 以活力為學校願景,活力共行為學生之願景,其核心能力為共行 溝通互助

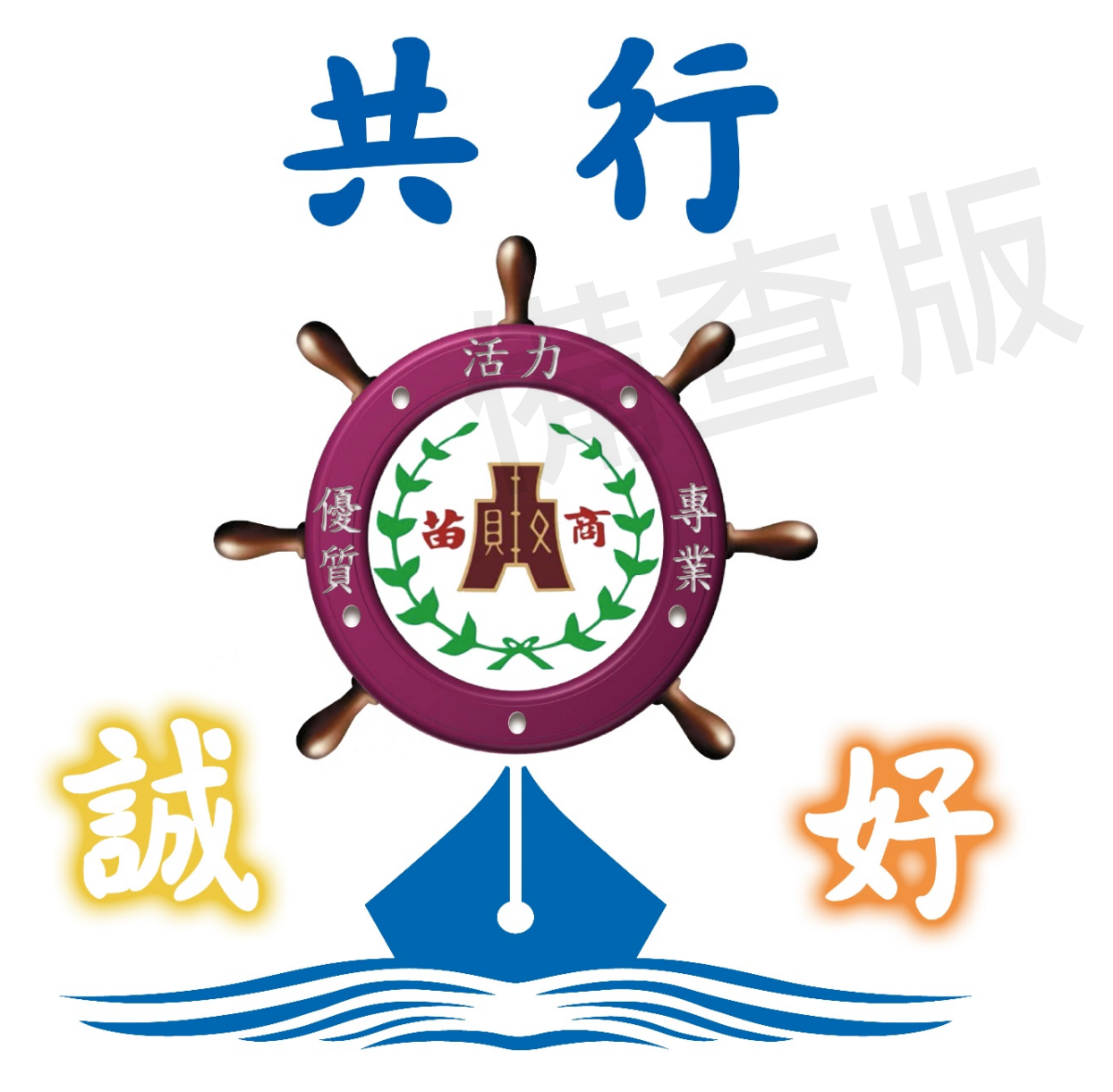

#### 肆、課程發展組織要點

國立苗栗高級商業職業學校課程發展委員會組織要點

94.01.20校務會議通過 94.11.22報請鈞長核示 107年1月19日校務會議修正通過 第一條 依據教育部110年3月15日臺教授國部字第1100016363B號令頒布之實施要點,訂定本校課程發展 委員會組織要點(以下簡稱本要點)。 第二條 為發展學校特色,提升教學品質,建立精緻形象,審議各群科課程配置、開課學期,課程學分數 及規劃課程教學評鑑等相關事宜,特設置「職業學校課程發展委員會」(以下簡稱本會),為學校 課程決策單位。 第三條 本校課程發展委員會(以下簡稱本委員會)置委員35至37人,委員任期一年,任期自每年八月一日 起至隔年七月三十一日止,其組織成員如下: 一、召集人:校長。 二、學校行政人員:由秘書、各處室主任(教務主任、學務主任、總務主任、實習主任、圖書館 主任、輔導主任、主計主任、人事主任、進修部主任)、教務處教學組長、及各專業群科之科主 任擔任之,共計15人;並由教務主任兼任執行秘書,實習主任和進修部主任兼任副執行秘書。 三、學科教師:由各學科召集人(含國文科、英文科、數學科、自然科、社會科、健體藝能科及 國防教育科、會計學科、經貿學科、應外學科)擔任之,每學科1人,共計11人。 四、各年級導師代表:由各年級導師推選之,共計3人。 五、教師組織代表:由學校教師會推派1人擔任之。 六、專家學者:由學校聘任專家學者1人擔任之。 七、產業代表:由學校聘任產業代表1人擔任之。 八、學生代表:由學生會或經選舉產生之學生代表1人擔任之。 九、學生家長委員會代表:由學校學生家長委員會推派1人擔任之。 十、校友會代表:由學校校友會推派1人擔任之。(註:學校得視需要聘任之) 十一、社區代表:由學校聘任社區代表1人擔任之。(註:學校得視需要聘任之) 第四條 本會之任務如下: 一、掌握學校教育願景,發展學校本位課程。 二、審議學校課程計畫、課程規劃相關文件、作業流程,並督導執行。 三、研議學校課程配置所需師資、設備、開辦年段、時數需求,重補修需求評估;檢討類群科之 整併、開設、廢置。 四、設計規劃課程教學公開觀課作業相關規範。 五、推動課程評鑑,並定期追蹤、檢討與修正。 六、審查全年級或全校且全學期使用之自編教材。 審查全年級或全校且全學期使用之自編教材。 第五條 本委員會其運作方式如下: 一、本委員會由校長召集並擔任主席,每年定期舉行二次會議,以十一月前及六月前各召開一次 為原則,必要時得召開臨時會議。 二、如經委員二分之一以上連署召開時,由校長召集之,得由委員互推一人擔任主席。 三、本委員會每年十一月前召開會議時,必須完成審議下學年度學校課程計書,送所屬教育主管 機關備查。 四、本委員會開會時,應有出席委員三分之二(含)以上之出席,方得開議;須有出席委員二分 之一(含)以上之同意,方得議決。 五、本委員會得視需要,另行邀請學者專家、其他相關人員列席諮詢或研討。 六、本委員會相關之行政工作,由教務處主辦,實習處和進修部協辦。 第六條 本委員會設下列組織:(以下簡稱研究會) 一、各學科教學研究會:由學科教師組成之,由召集人召集並擔任主席。 二、各群課程研究會:由該群各科教師組成之,由該群之科主任互推召集人並擔任主席。研究會 針對專業議題討論時,應邀請業界代表或專家學者參加。 第七條 各研究會之任務如下: 一、規劃校訂必修和選修課程,以供學校完成各科和整體課程設計。 二、規劃跨群科或學科的課程,提供學生多元選修和適性發展的機會。 家一倍<br>8、有一年,10月13日,19月14年前,19日前期,19日前期,19日前期,19日前14年前,19日前期,19日前期,19日前期,19日前期,19日前期,19日前期,19日前期,19日前期,19日前期,19日前期,19日前期,19日前期,19日前期,19日前期,19日前期,19日前期,19日前期,19日前期,19日前期,19日前期,19日前期,19日前期,19日前期,19日前期,19日前期,19日前期,19日前期,19日前期,

- 四、辦理教師或教師社群的教學專業成長,協助教師教學和專業提升。
- 五、辦理教師公開備課、授課和議課,精進教師的教學能力。
- 六、發展多元且合適的教學模式和策略,以提升學生學習動機和有效學習。
- 七、選用各課程的教科用書,以及研發補充教材或自編教材。
- 八、擬定教學評量方式與標準,作為實施教學評量之依據。
- 九、協助轉學生原所修課程的認定和後續課程的銜接事宜。
- 十、其他課程研究和發展之相關事宜。
- 第八條
- 各研究會之運作原則如下:
- 一、各學科/群科(學程)教學研究會每學期舉行二次會議,必要時得召開臨時會議;各群課程研 究會每年定期舉行二次會議。
- 
- 二、每學期召開會議時,必須提出各學科和專業群科之課程計畫、教科用書或自編教材,送請本 委員會審查。
- 三、各研究會開會時,應有出席委員三分之二(含)以上之出席,方得開議;須有出席委員二分
- 之一(含)以上之同意,方得議決,投票得採無記名投票或舉手方式行之。
- 四、各研究會之行政工作及會議記錄,由各科(群)召集人主辦,教務處和實習處協助之。
	- 第九條
- 本要點經校務會議通過,陳校長核定後實施,修正時亦同。
- 111學年度課程發展委員會組織成員名單
- 成員名單如下: 校長:李燕坪 秘書:葉惠嵐 教務主任:呂美蓁 學務主任:黃壬要 總務主任:林青蓉 實習主任:吳嘉鴻 圖書館主任:吳松達 輔導主任:林美媛 主計主任:陳仁光 人事主任:白志祥 進修部主任:張禹鴻 教學組長:杜云耘 專業群科之科主任:王雅蘭、李淑君、廖文賢、蔡秀女、徐志宏 學科召集人:林鍾勇、羅慧君、梁坤民、楊奇昌、張家榮、賴侑昇 年級導師代表:王桂芳、徐義龍、呂婉甄 專家學者:周念湘 產業代表:徐郁茹 學生代表:賴建霆 學生家長委員會代表:謝智芬 校友會代表:吳秀光

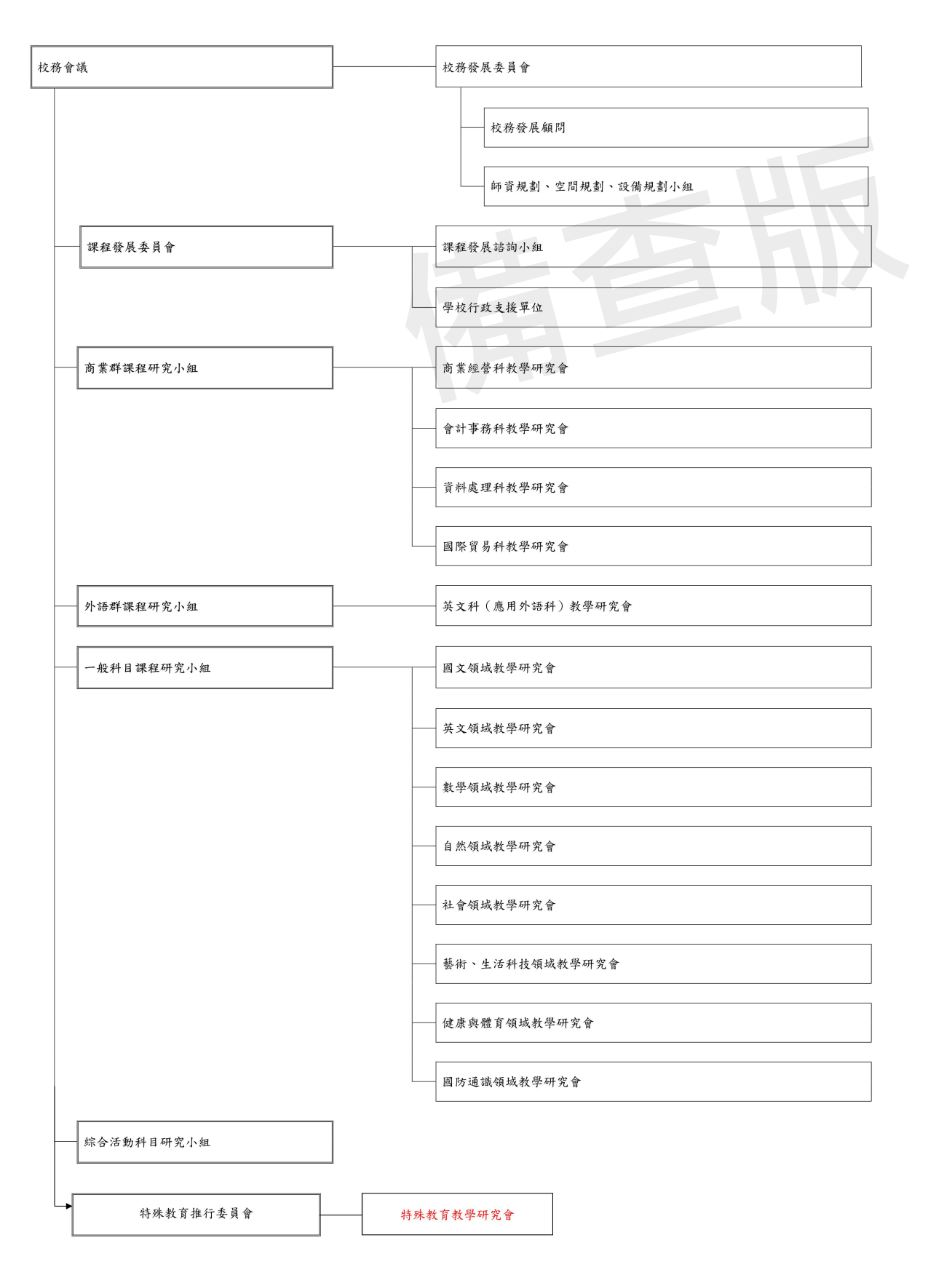

伍、課程發展與規劃

□普通科

一、課程地圖

請參閱課程實務工作手冊

二、學校特色說明

請針對學校課程地圖規劃與學校特色說明(含加深加廣選修規劃及彈性學習時間規劃500-1000字以內)

三、議題融入

表普5-3 議題融入對應表

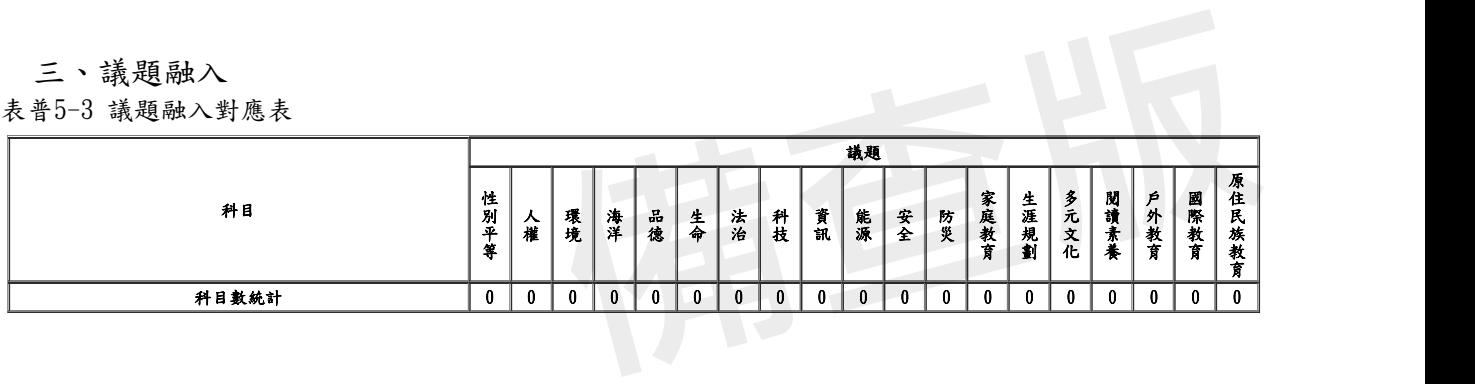

□專業群科

一、群科教育目標與專業能力

表5-1 群科教育目標、專業能力與學生圖像對應表

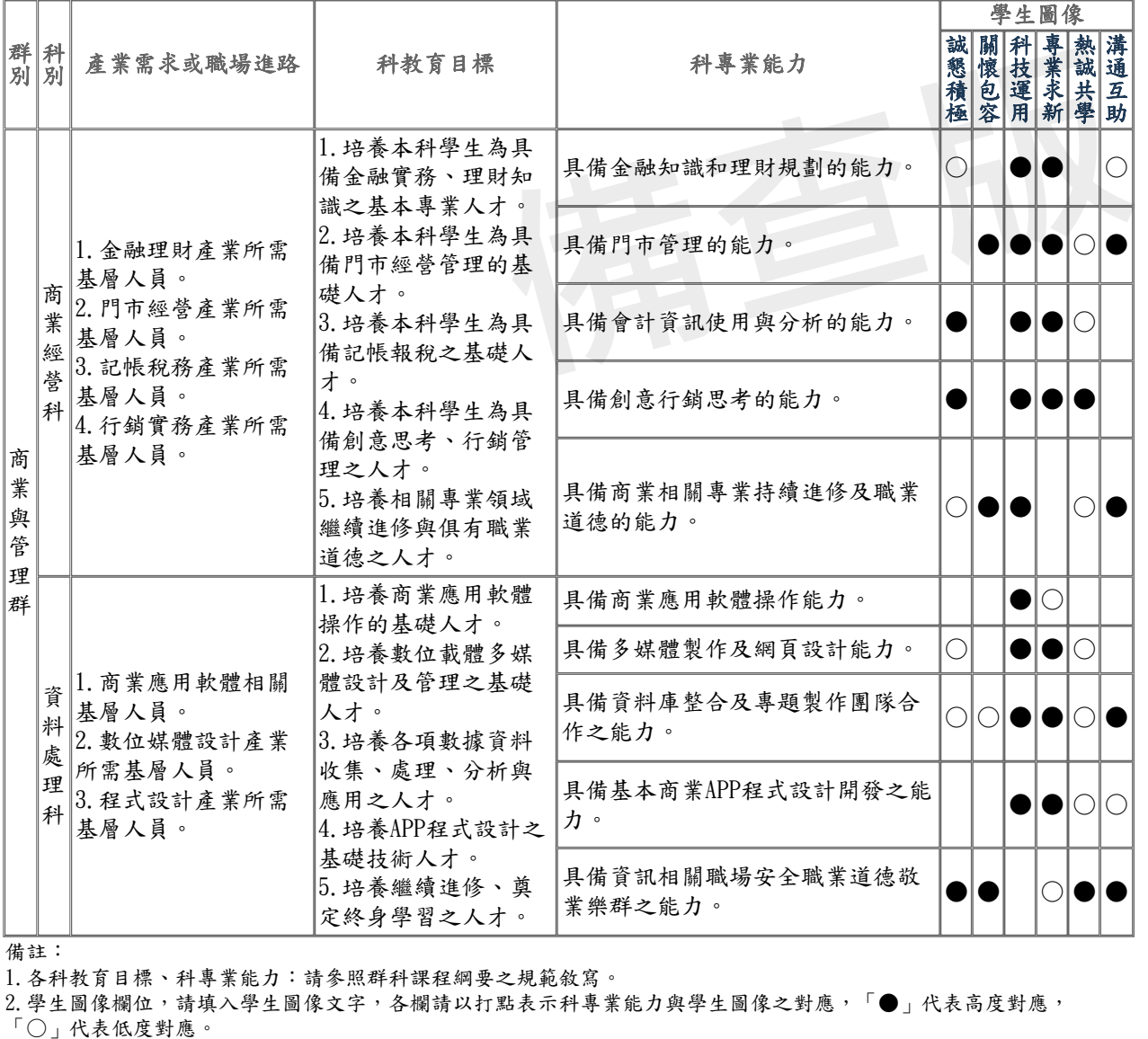

備註:

1.各科教育目標、科專業能力:請參照群科課程綱要之規範敘寫。

2.學生圖像欄位,請填入學生圖像文字,各欄請以打點表示科專業能力與學生圖像之對應,「●」代表高度對應,

二、群科課程規劃

(一) 商業經營科(401)

科專業能力:

1. 具備金融知識和理財規劃的能力。

- 2. 具備門市管理的能力。
- 3. 具備會計資訊使用與分析的能力。
- 4. 具備創意行銷思考的能力。
- 5. 具備商業相關專業持續進修及職業道德的能力。

表5-2-1商業與管理群商業經營科課程規劃與科專業能力對應檢核表 (以科為單

位,1科1表)

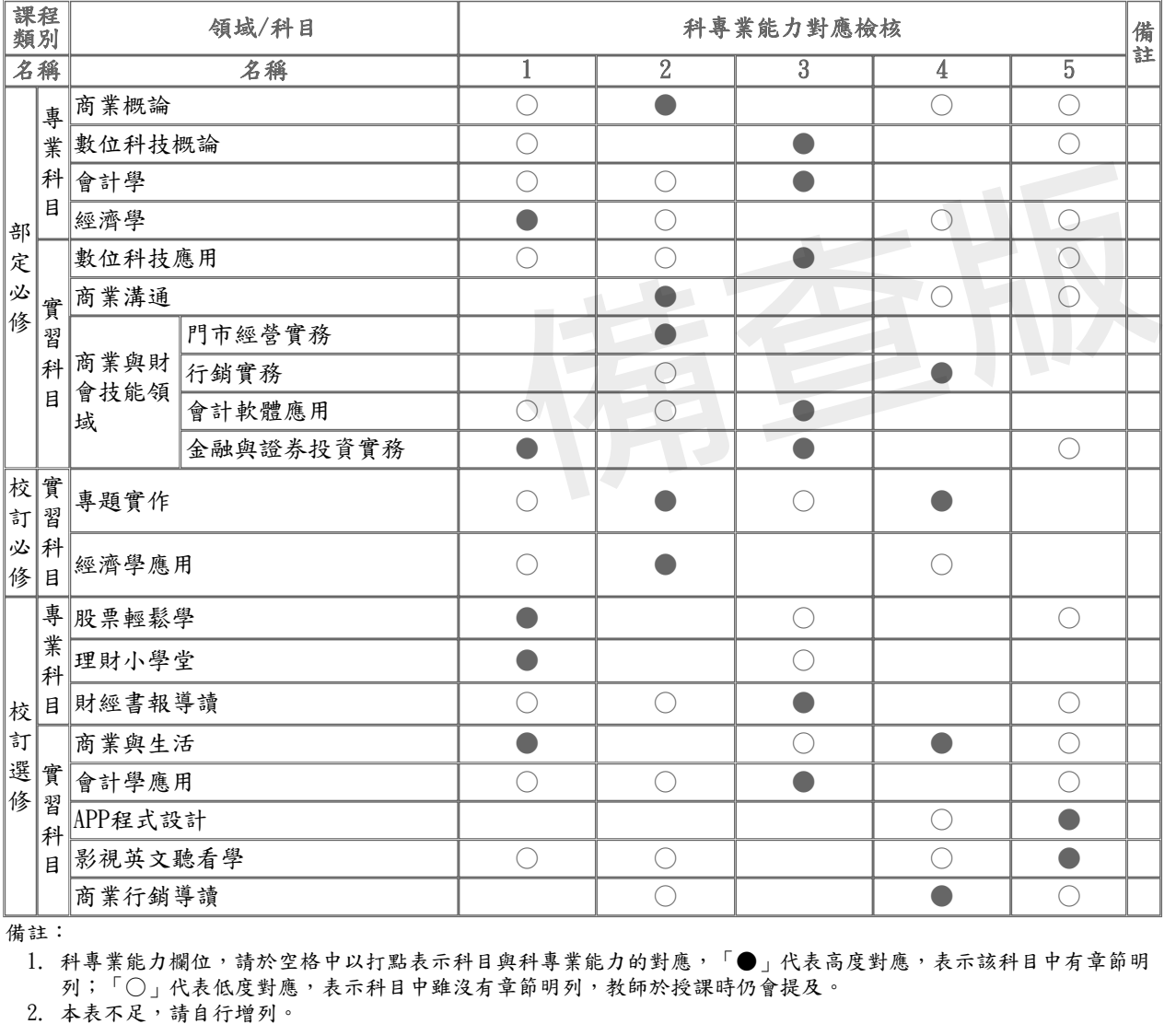

備註:

1. 科專業能力欄位,請於空格中以打點表示科目與科專業能力的對應,「●」代表高度對應,表示該科目中有章節明 列;「○」代表低度對應,表示科目中雖沒有章節明列,教師於授課時仍會提及。<br>2. 本表不足,請自行增列。

(二) 資料處理科(404)

科專業能力:

- 1. 具備商業應用軟體操作能力。
- 2. 具備多媒體製作及網頁設計能力。
- 3. 具備資料庫整合及專題製作團隊合作之能力。
- 4. 具備基本商業APP程式設計開發之能力。
- 5. 具備資訊相關職場安全職業道德敬業樂群之能力。

表5-2-2商業與管理群資料處理科課程規劃與科專業能力對應檢核表 (以科為單

位,1科1表)

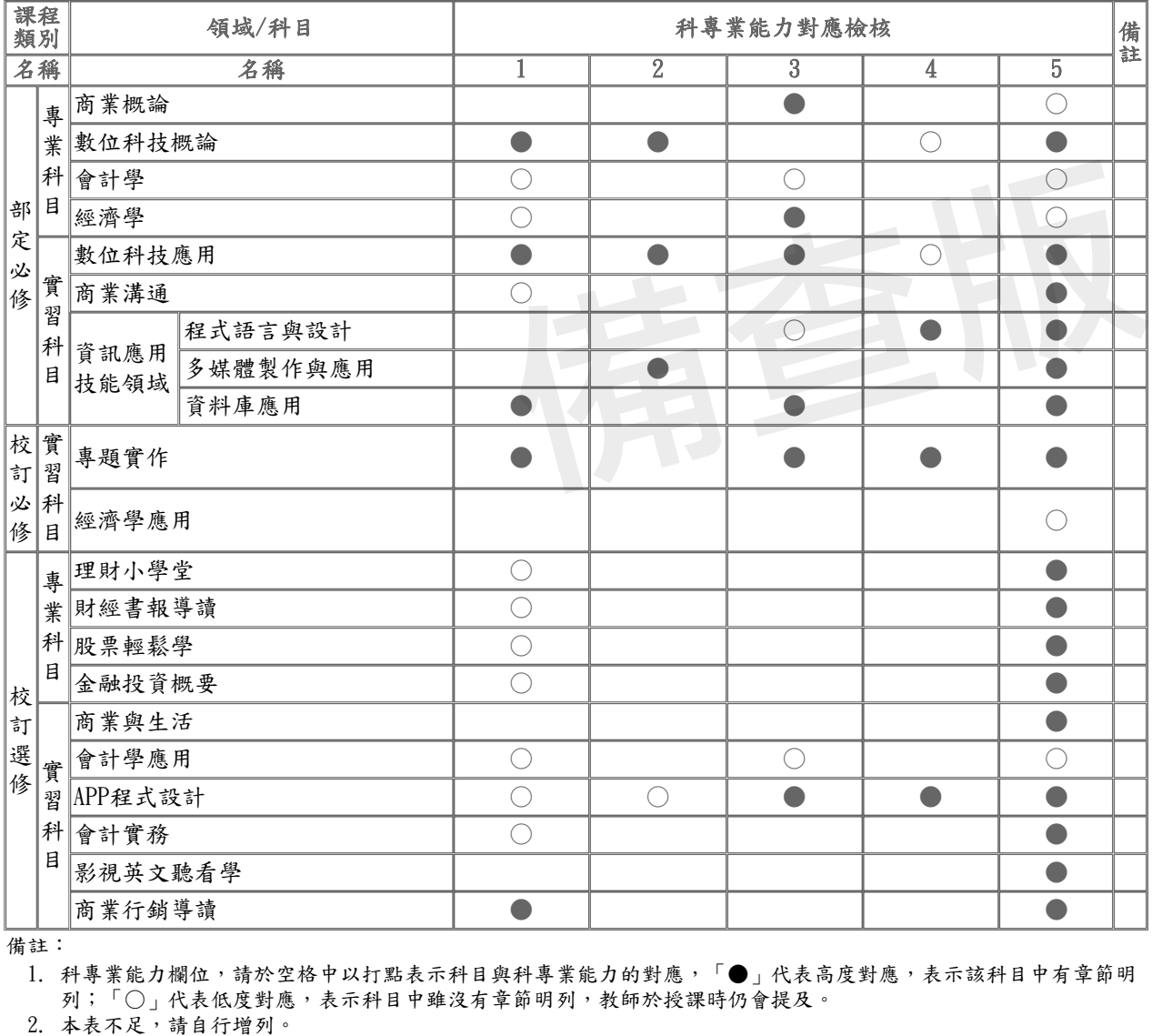

備註:

1. 科專業能力欄位,請於空格中以打點表示科目與科專業能力的對應,「●」代表高度對應,表示該科目中有章節明 列;「○」代表低度對應,表示科目中雖沒有章節明列,教師於授課時仍會提及。

三、科課程地圖

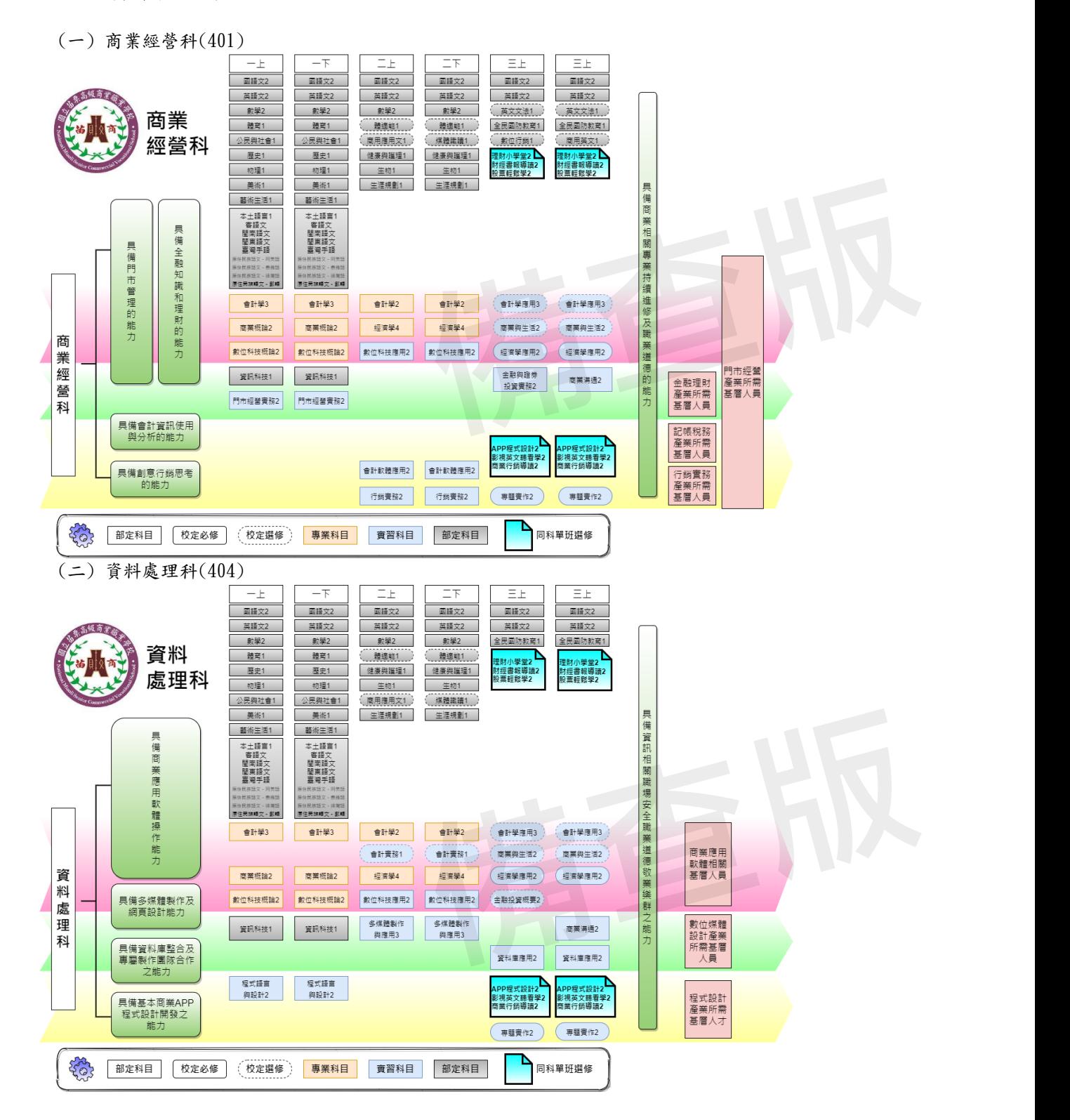

#### 四、議題融入

(一) 商業經營科(401)

表5-4-1商業經營科 議題融入對應表(以科為單位,1科1表)

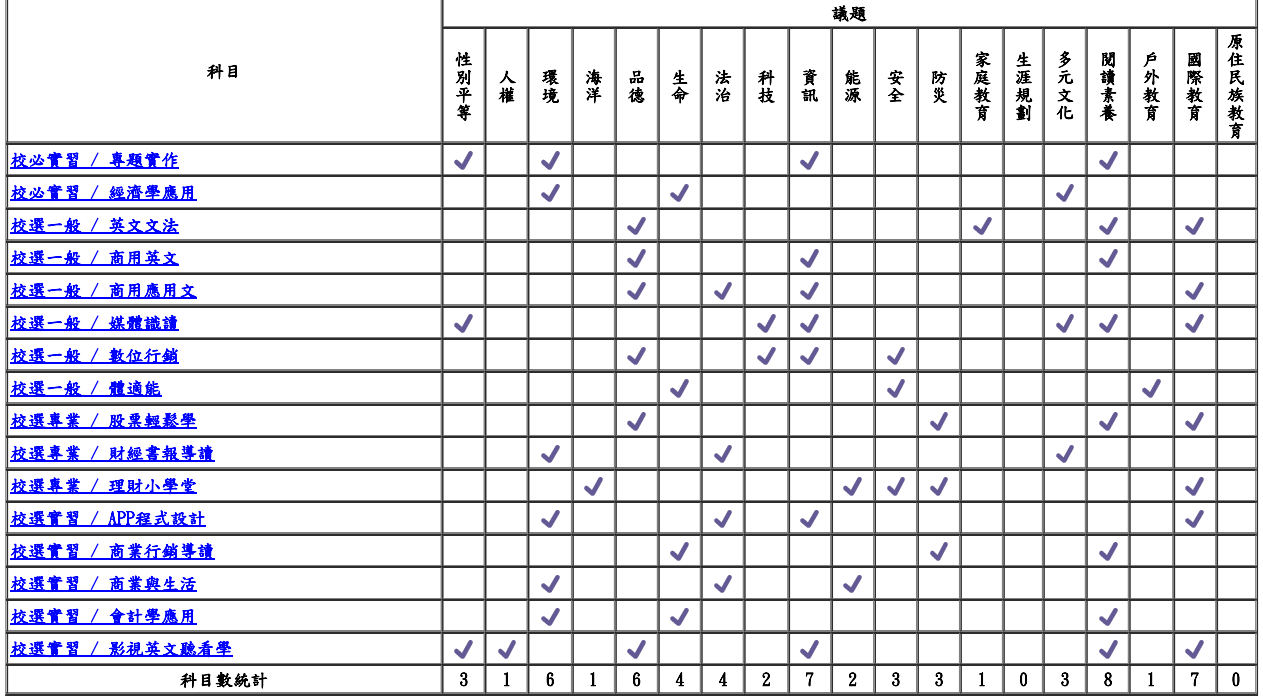

(二) 資料處理科(404)

表5-4-2資料處理科 議題融入對應表(以科為單位,1科1表)

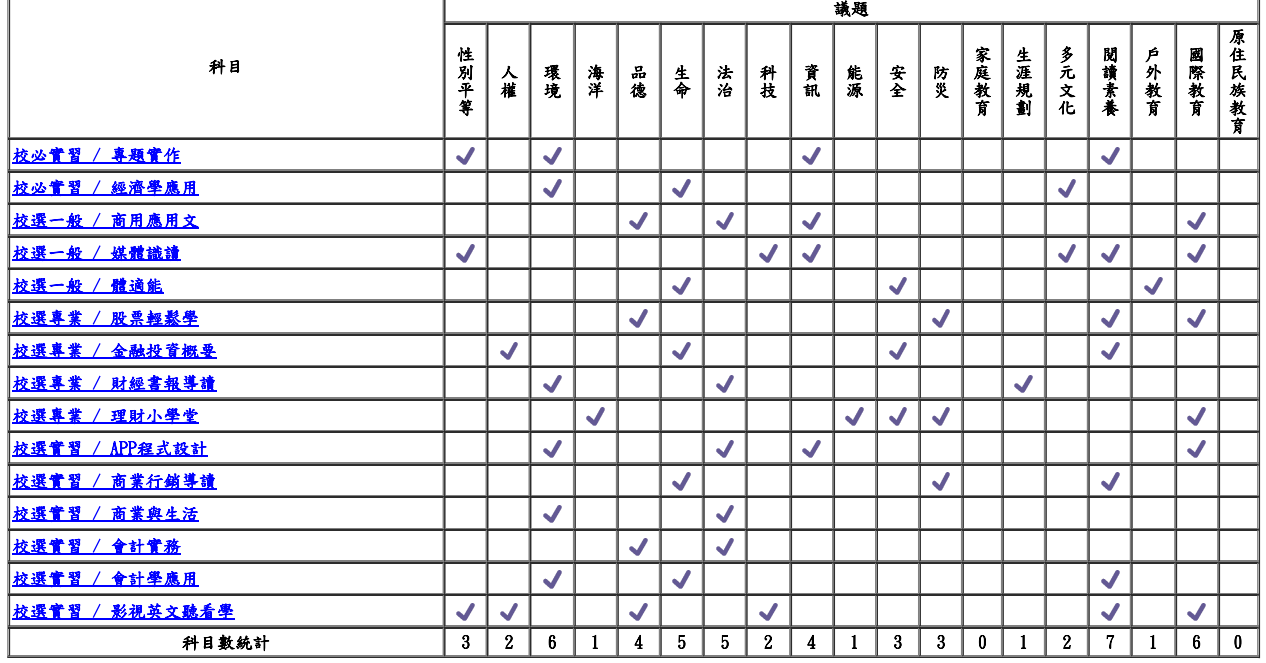

## 陸、群科課程表

一、教學科目與節數表

### □ 專業群科

表 6-1-1 商業與管理群商業經營科 教學科目與節數表 112學年度入學新生適用

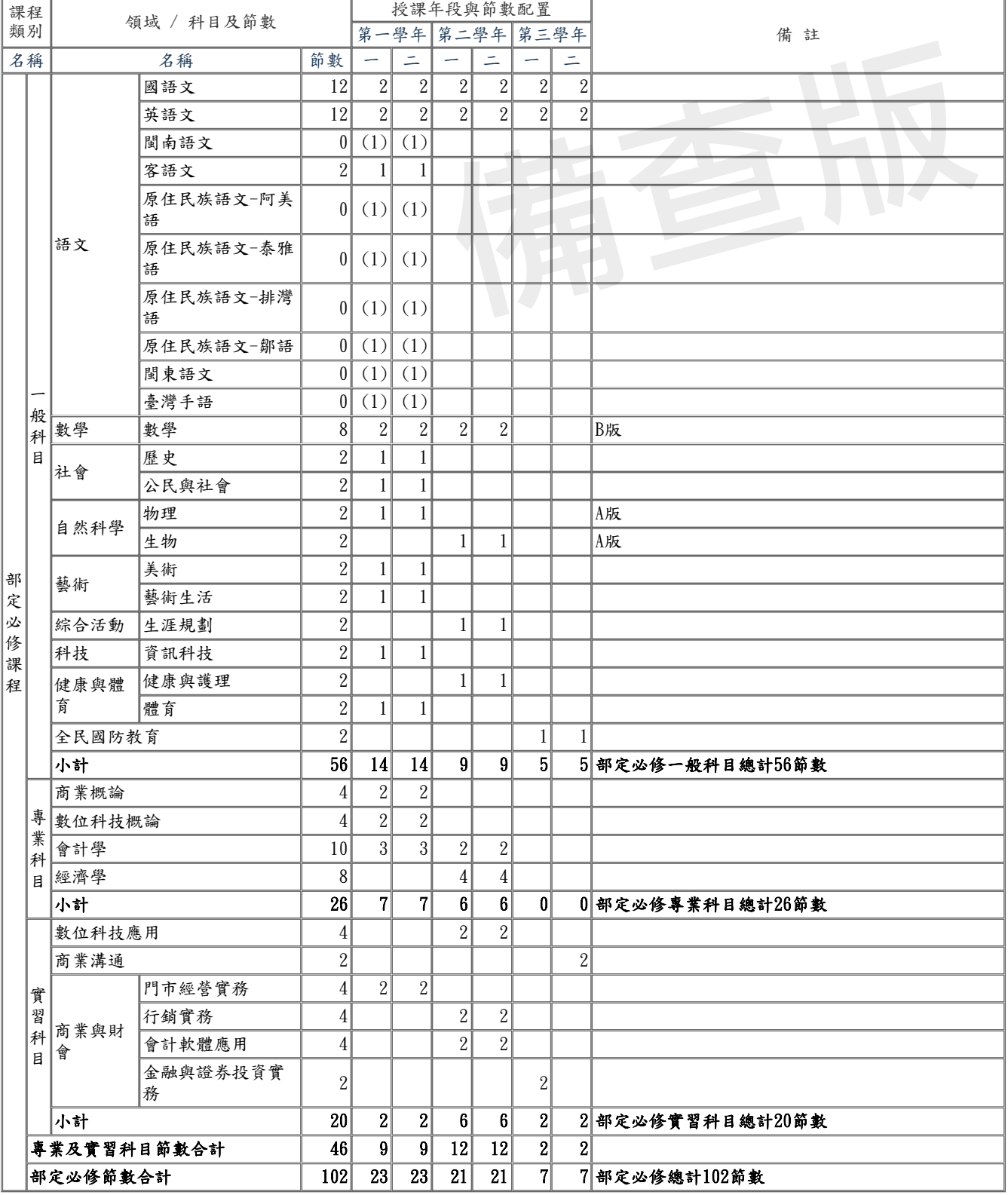

## 表 6-1-1 商業與管理群商業經營科 教學科目與節數表(續)

112學年度入學新生適用

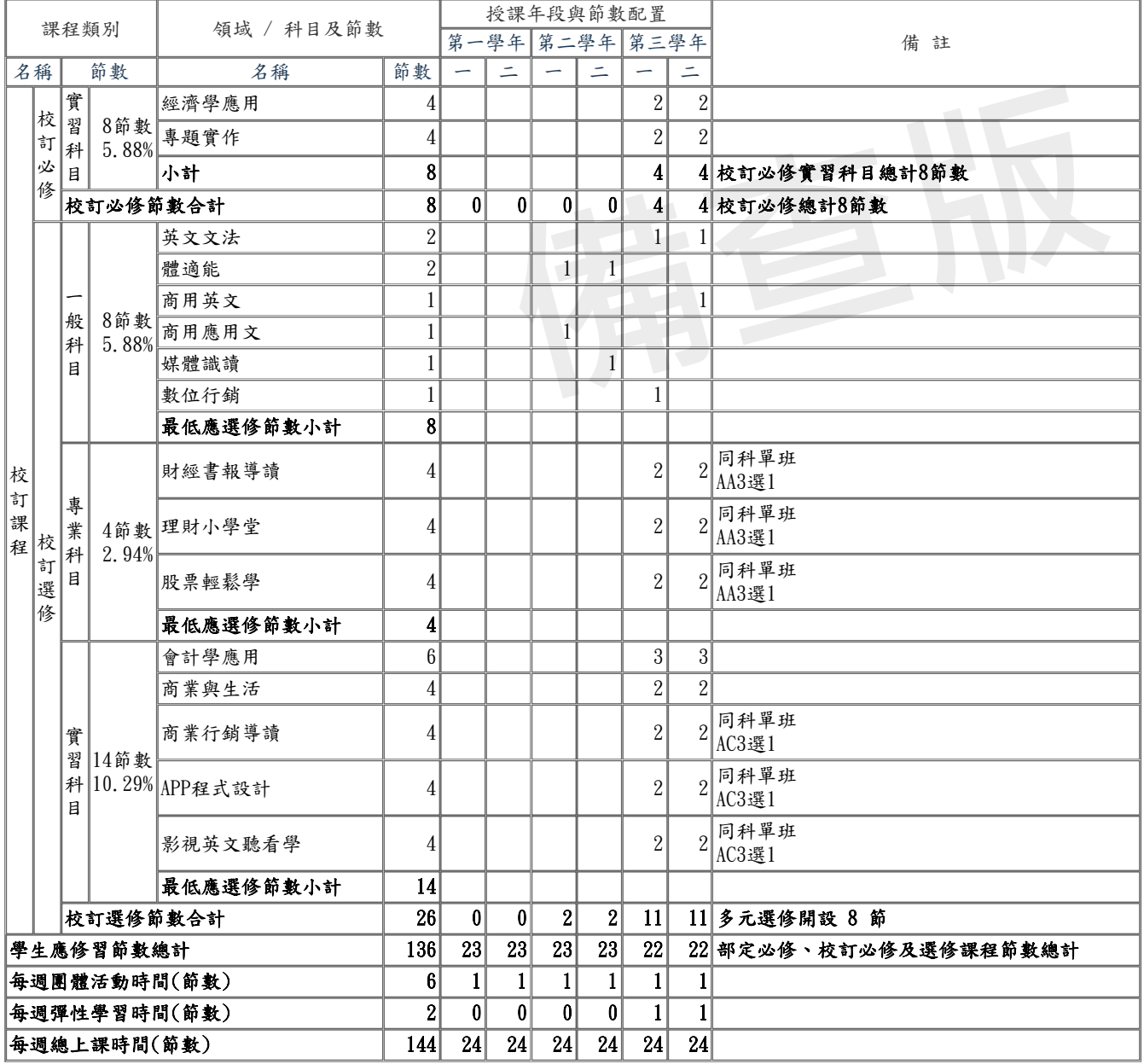

□ 專業群科

表 6-1-2 商業與管理群資料處理科 教學科目與節數表

#### 112學年度入學新生適用

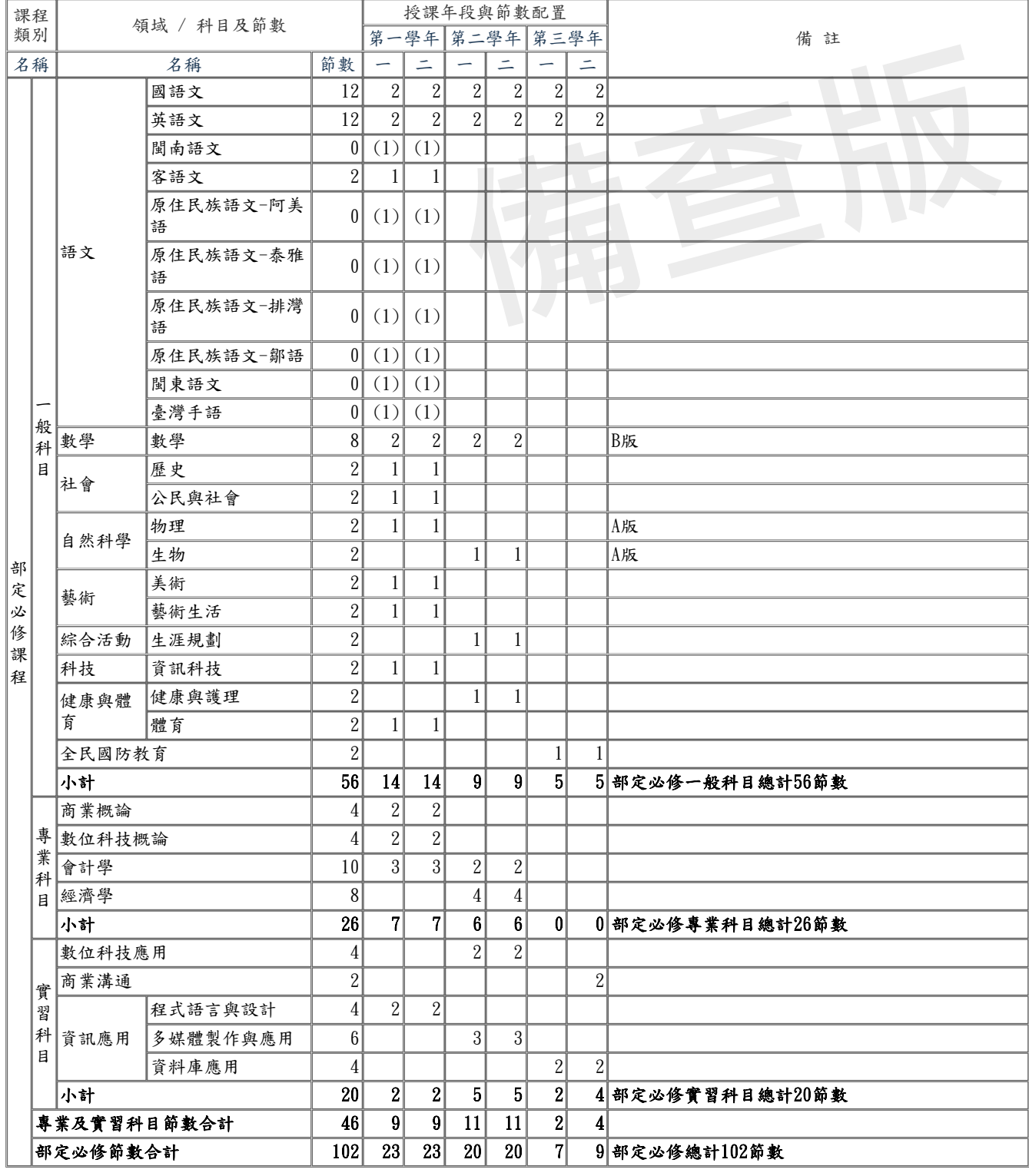

表 6-1-2 商業與管理群資料處理科 教學科目與節數表(續)

112學年度入學新生適用

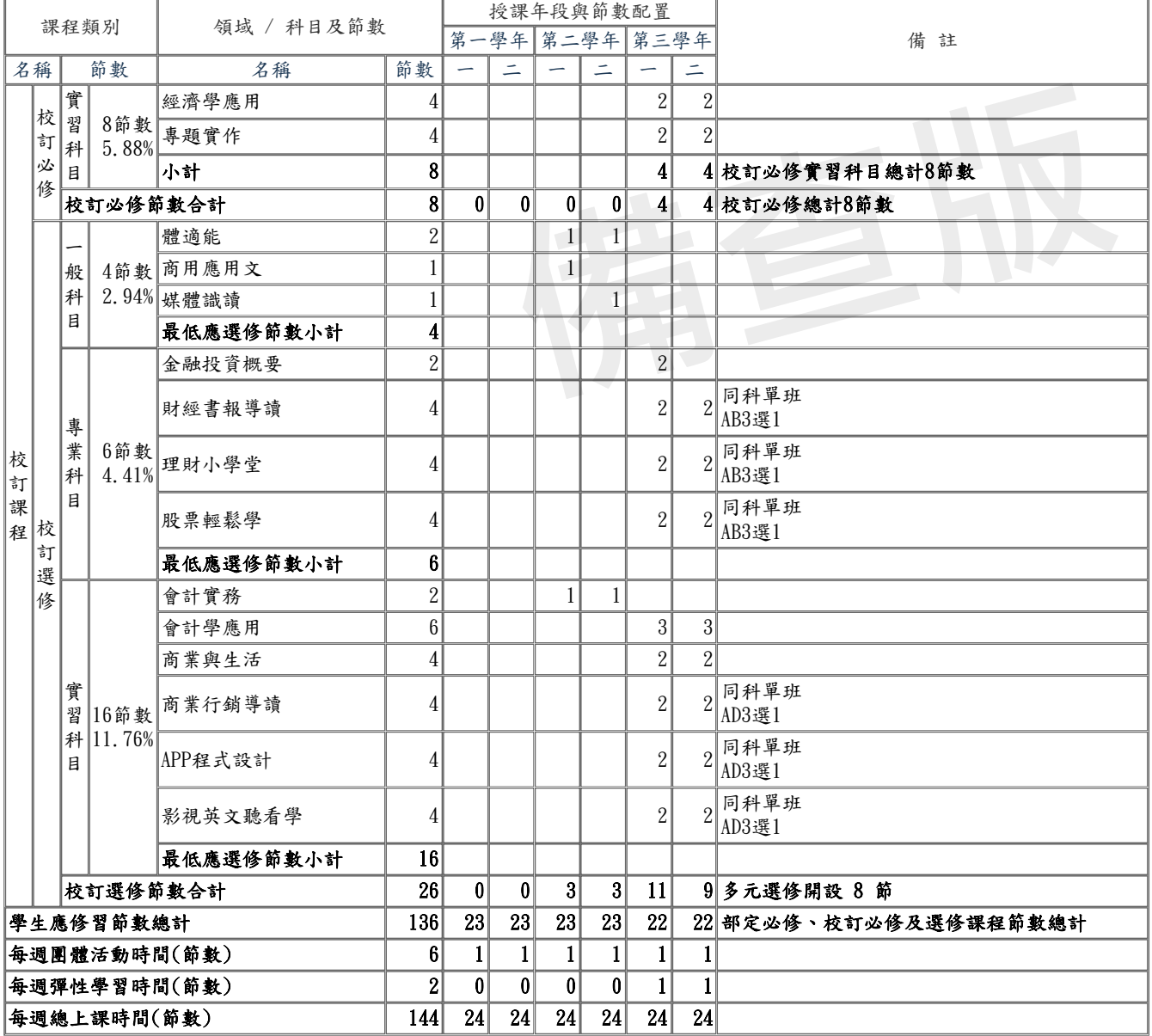

# 二、課程架構表

表 6-2-1 商業與管理群商業經營科 課程架構表(以科為單位, 1 科 1 表) 112學年度入學新生適用

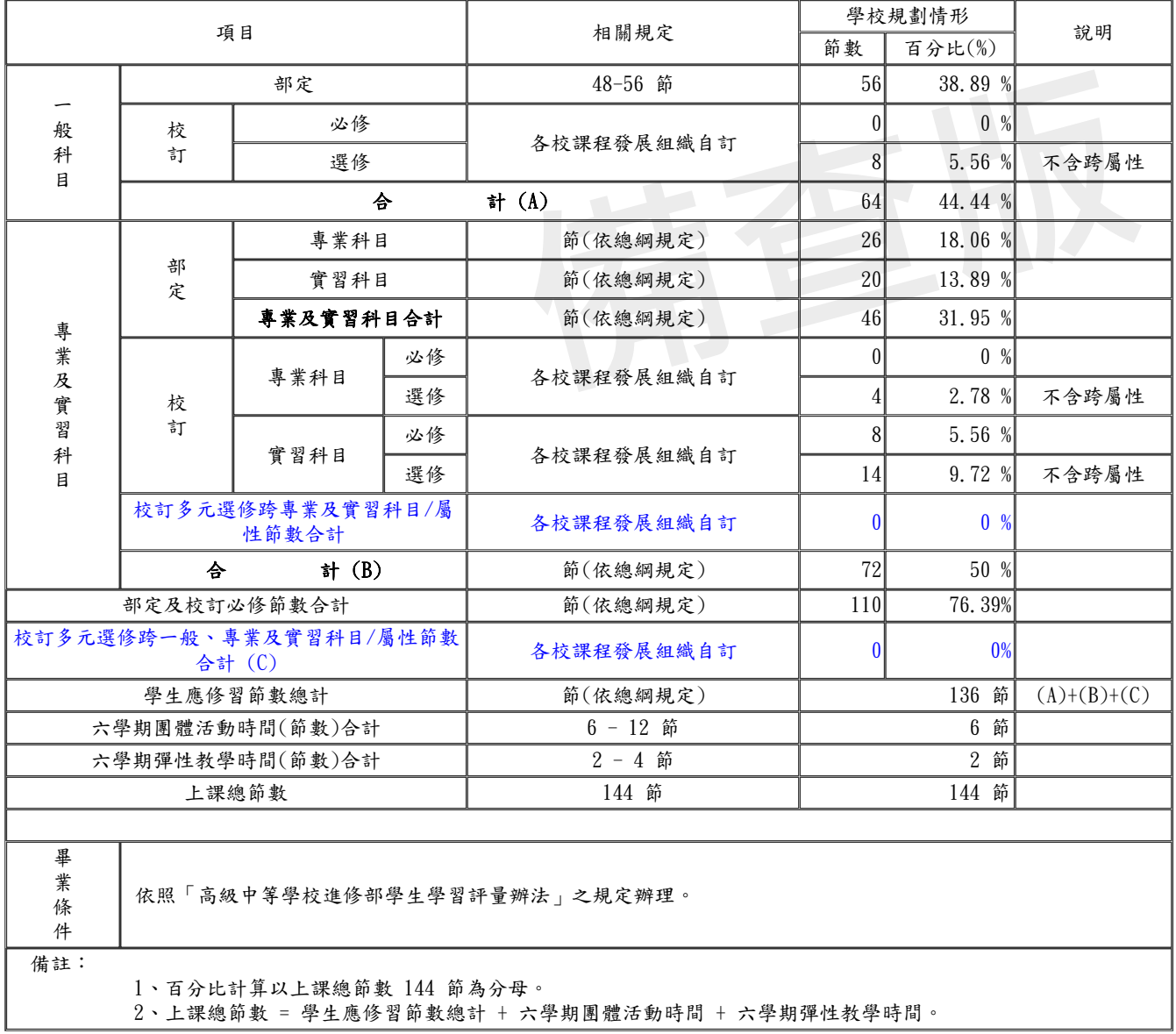

表 6-2-2 商業與管理群資料處理科 課程架構表(以科為單位,1 科 1 表) 112學年度入學新生適用

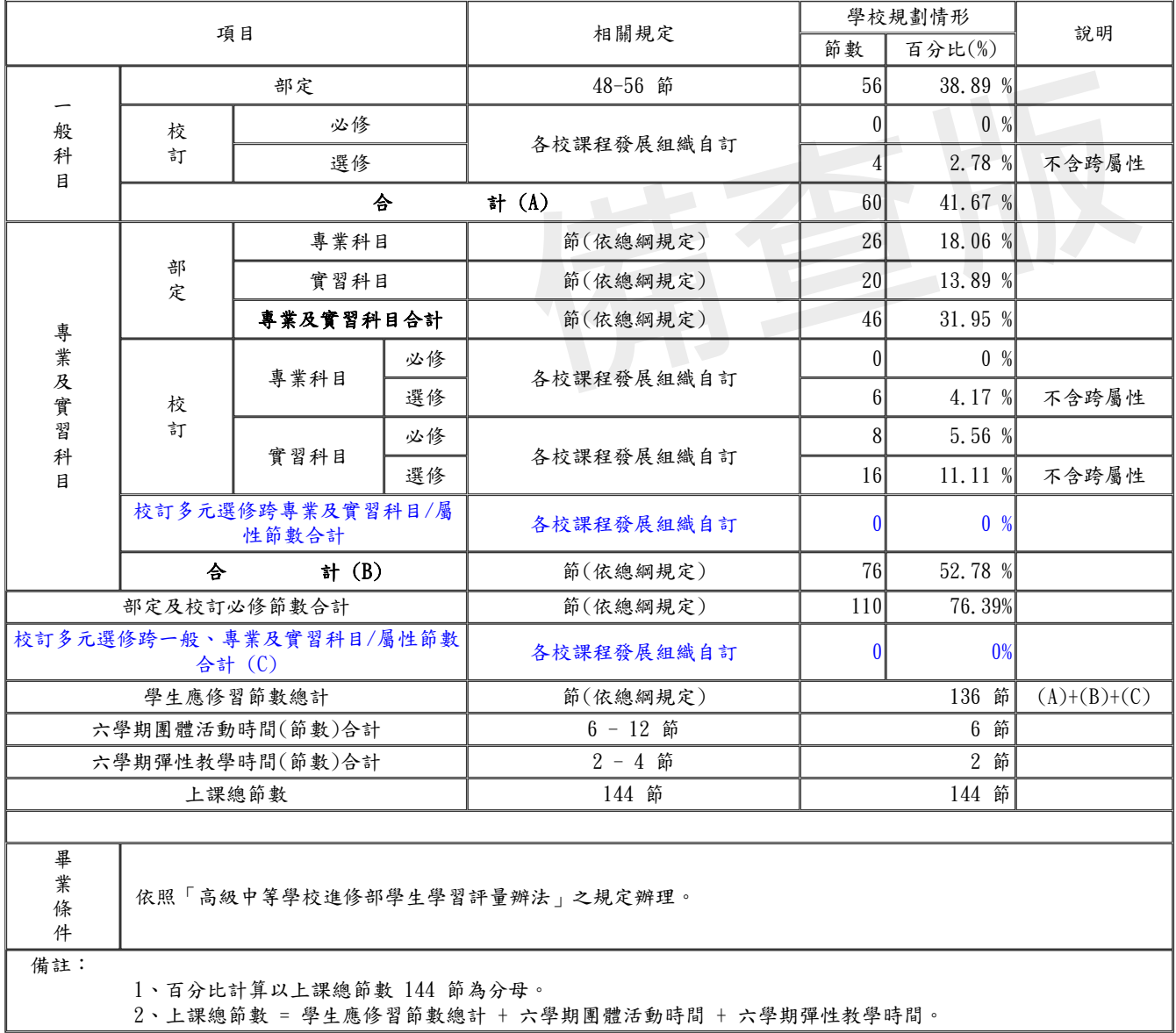

# 柒、團體活動時間實施規劃

說明:

- 1. 團體活動時間每週教學節數以 1-2 節為原則。其中班級活動 1 節列為教師基本節數。各校可因應實 際需求,於團體活動課程安排班級活動、社團活動、學生自治會活動、學生服務學習活動及週會或講 座。。
- 2. 團體活動整體實施計畫之擬訂,應參酌師生家長意見,結合各類課程,納入學校課程計畫,並參酌各 校特性、指導人員、設備、場地、活動時間與社區資源等因素彈性設計實施。

#### 表7-1 團體活動時間規劃表

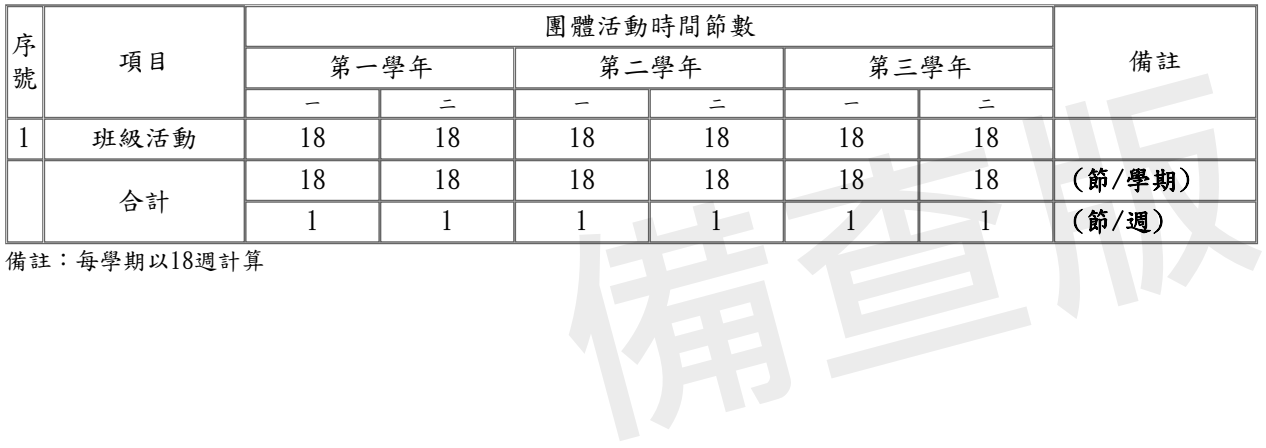

捌、彈性學習時間實施規劃表

## 說明:

- 1. 每週 0-2 節,六學期合計2-4節。
- 2. 課程類型為「充實(增廣)性教學」或「補強性教學」,且為全學期授課時,須檢附教學大綱,敘明授 課內容等。
- 3. 本表以校為單位,1校1表。

#### 表8-1 彈性學習時間規劃表

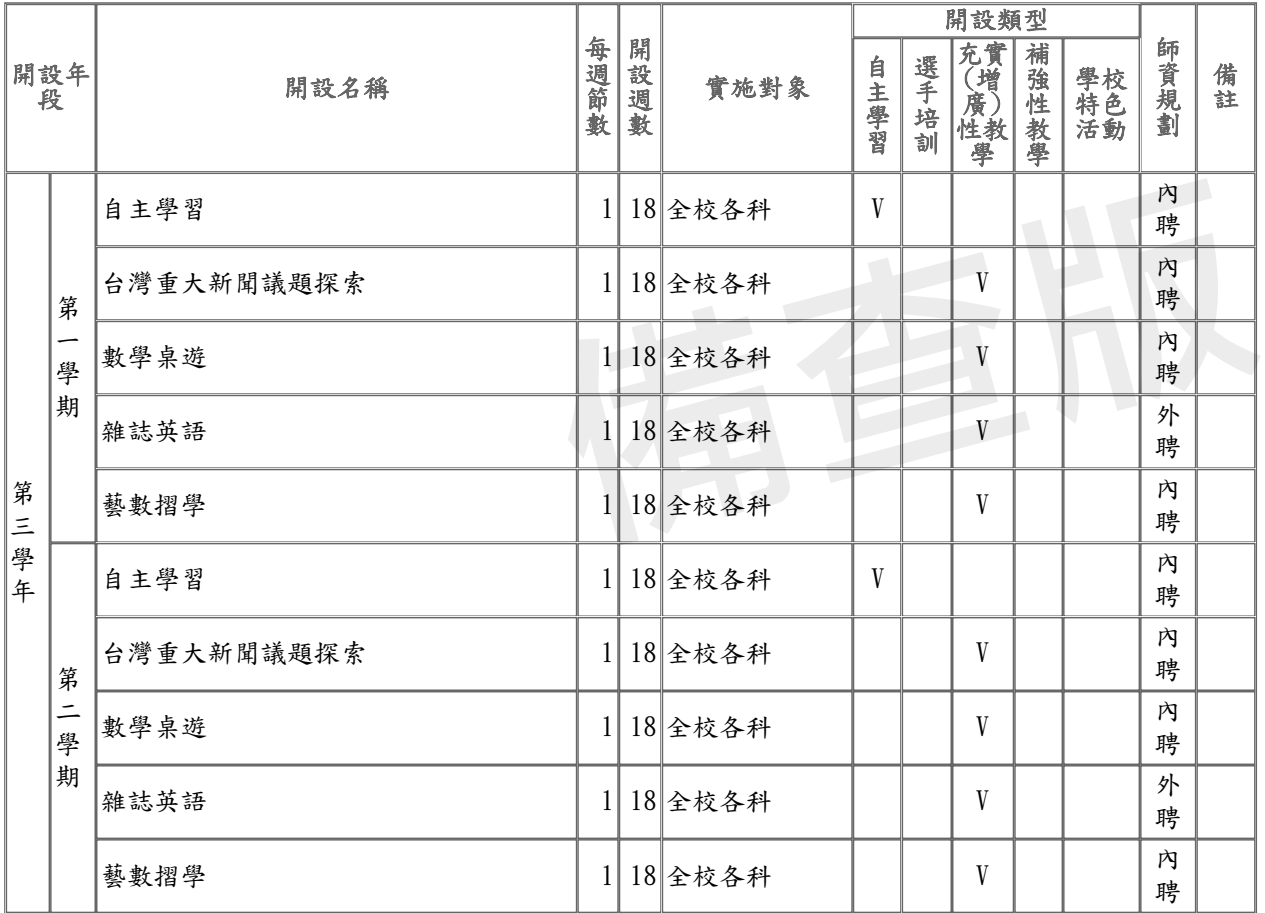

#### 玖、學生選課規劃與輔導

一、選課輔導流程規劃

(一)流程圖(含選課輔導及流程)

學生選修作業流程

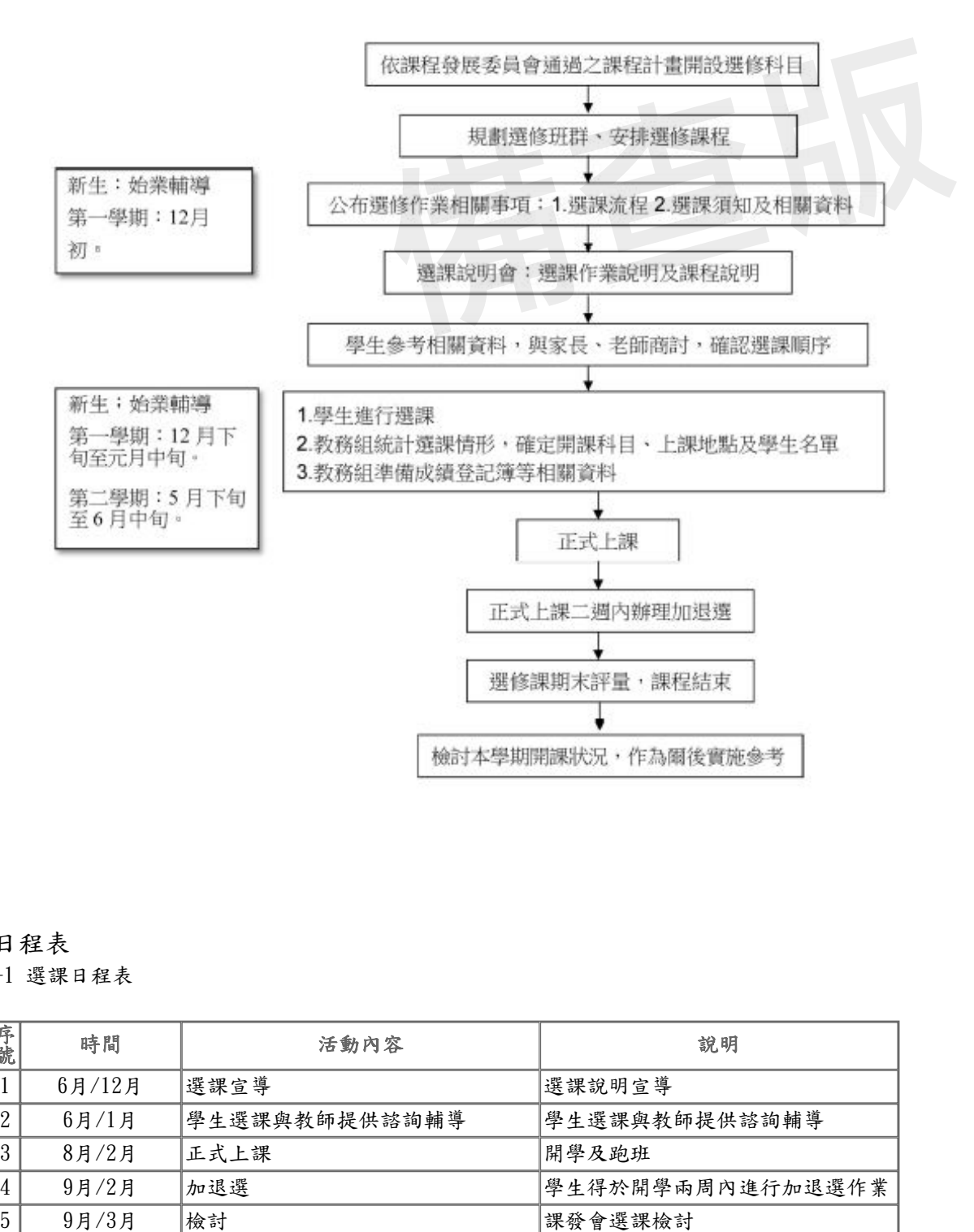

## (二)日程表

表9-1 選課日程表

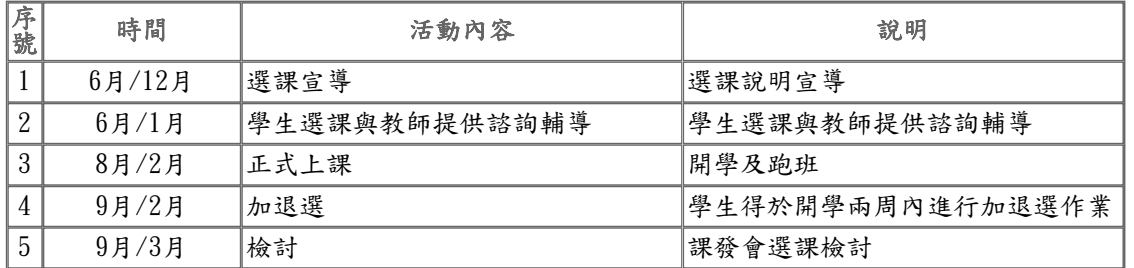

二、選課輔導措施

國立苗栗高商「校訂選修科目」學生選課要點 107.5.21 106 學年度第8次行政會議會議通過 107.6.29 106 學年度第二學期期末校務會議修正通過 **備查版**壹、依據: 貳、對象:本校修習多元選修課程學生。 肆、學校安排有選課輔導機制: 二、輔導教師:結合生涯規劃課程、生涯輔導相關活動與講座,並透過心理測驗,協助學生自我探索,瞭解自我興趣與 性向,俾利學生規劃未來與學習;針對生涯未定向學生、家長期望與學生興趣有落差、學生能力與興趣不符或學生缺乏 學習動力等情形,則協助導師,提供學生更專業之生涯輔導。 三、課程諮詢教師: (一)每學期選課前針對學生、家長及教師說明學校課程計畫及其與學生進路發展之關聯,並於選課期間提供學生有關 課程內涵、月標與未來大學科系或課程關聯性之該詢。 (二) 針對生涯未定向學生、家長期望與學生興趣有落差、學生能力與興趣不符或學生缺乏學習動力等情形,俟導師或 輔導老師輔導並解決相關問題後,提供學生課程諮詢。 (三)每學期於選課期間,參考學生學習歷程檔案,以團體或個別方式提供學生諮詢。 (四)協助編印選課輔導手冊,以提供學生選修課程時之參考。 四、科主任:提供修課學生專業類科及技能課程的分析與輔導。 伍、學生每學期所修科目以其電腦選課或選課單為準。已選科目未經退選不得中途放棄,否則成績概以零分登錄,併入 學期總平均計算。 陸、本校選課採預選制,學生於每一學期結束前預選下學期課程。新生則於新生始業輔導時選課。 柒、學生選課須合於下列規定: 一、學生需於學校指定的選修期限辦理選修作業,未於規定期間選課由教務處逕予分發。 二、學生需依課程手冊所載之選修課程進行選修,不可以多選或不選(學校未提供空白不選課機制)。 三、學生選課以電腦選課為主,加退選以電腦選課或紙本申請單為之。 四、選修科目其選修人數,每班開班人數不得低於12人為原則,情形特殊且校內經費足以支應者,得降至10人以下; 每班開班人數上限為當年度核訂之班級人數,選修人數超過上限時,由電腦依選課學生志願序隨機篩選。若有特殊狀 況,則召開會議依專案處理。 捌、學生加選或退選須合於下列規定: 一、學生之退選以不影響原成班下限人數為原則。 二、學生之加選以不影響加選班級上限人數為原則。 三、學生加退選應於開課二週內為之,以電腦選課辦理加退選作業為主,加(退)選結果並應列印,經家長、導師、輔 導教師、課程諮詢教師及科主任簽章審核辦理;若有特殊狀況,須召開會議專案處理時,其加(退)選作業採紙本申 請;申請單經家長、導師、加(退)選授課教師、課程諮詢教師及科主任簽署後,送教務處作業。 四、超過加退選期限,即不得以任何理由要求再加退選課程。 玖、本辦法經行政會議討論後,提送校務會議通過,陳請校長核定後實施,修正時亦同。 三、校訂選修課程規劃 (含跨科、群、校選修課程規劃) 表 9-3-1 原班級選修方式課程規劃表

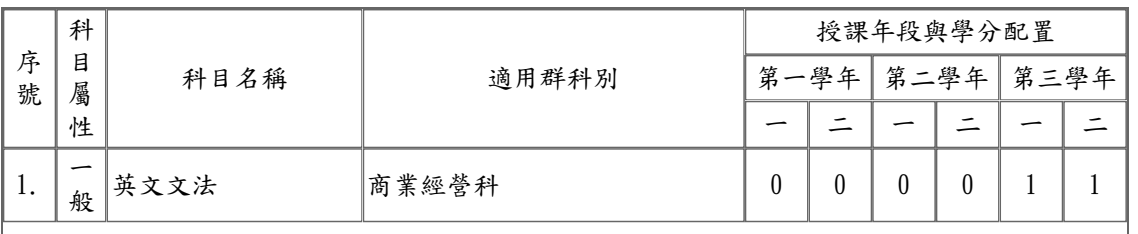

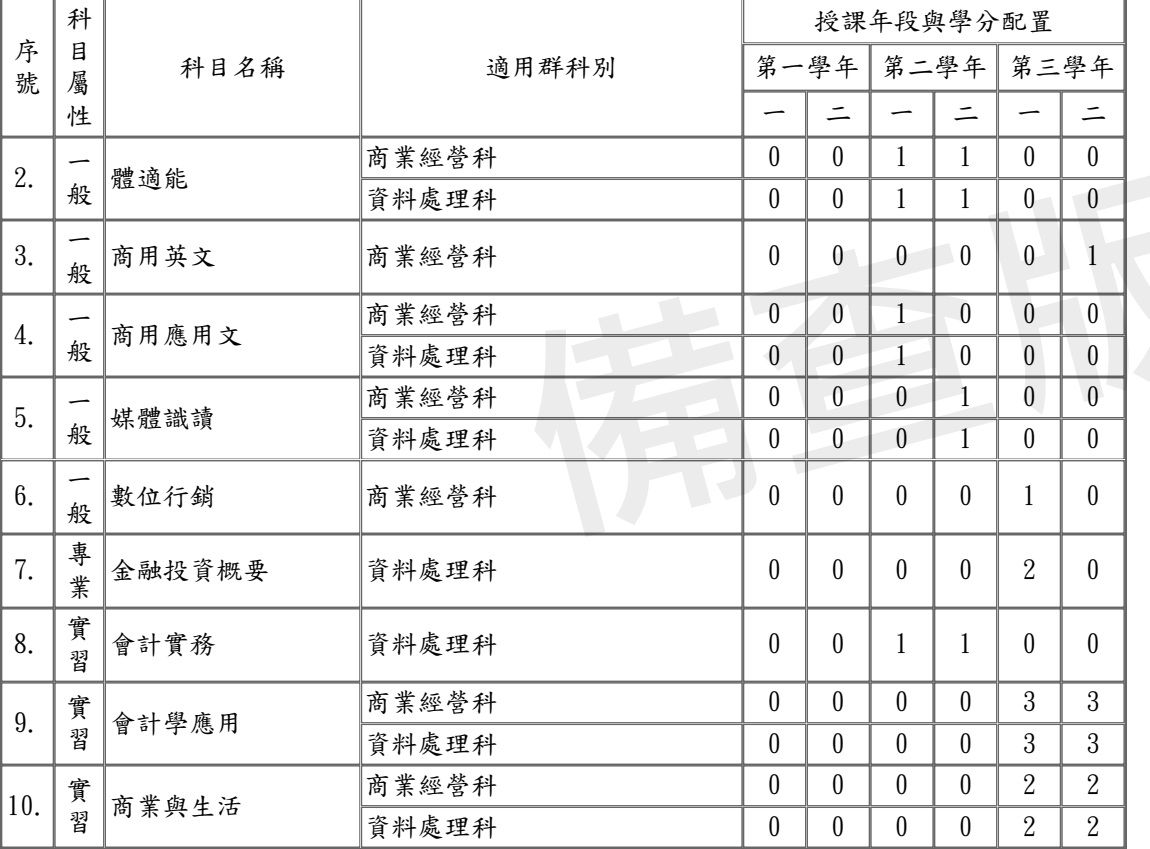

### 表 9-3-2 多元選修方式課程規劃表

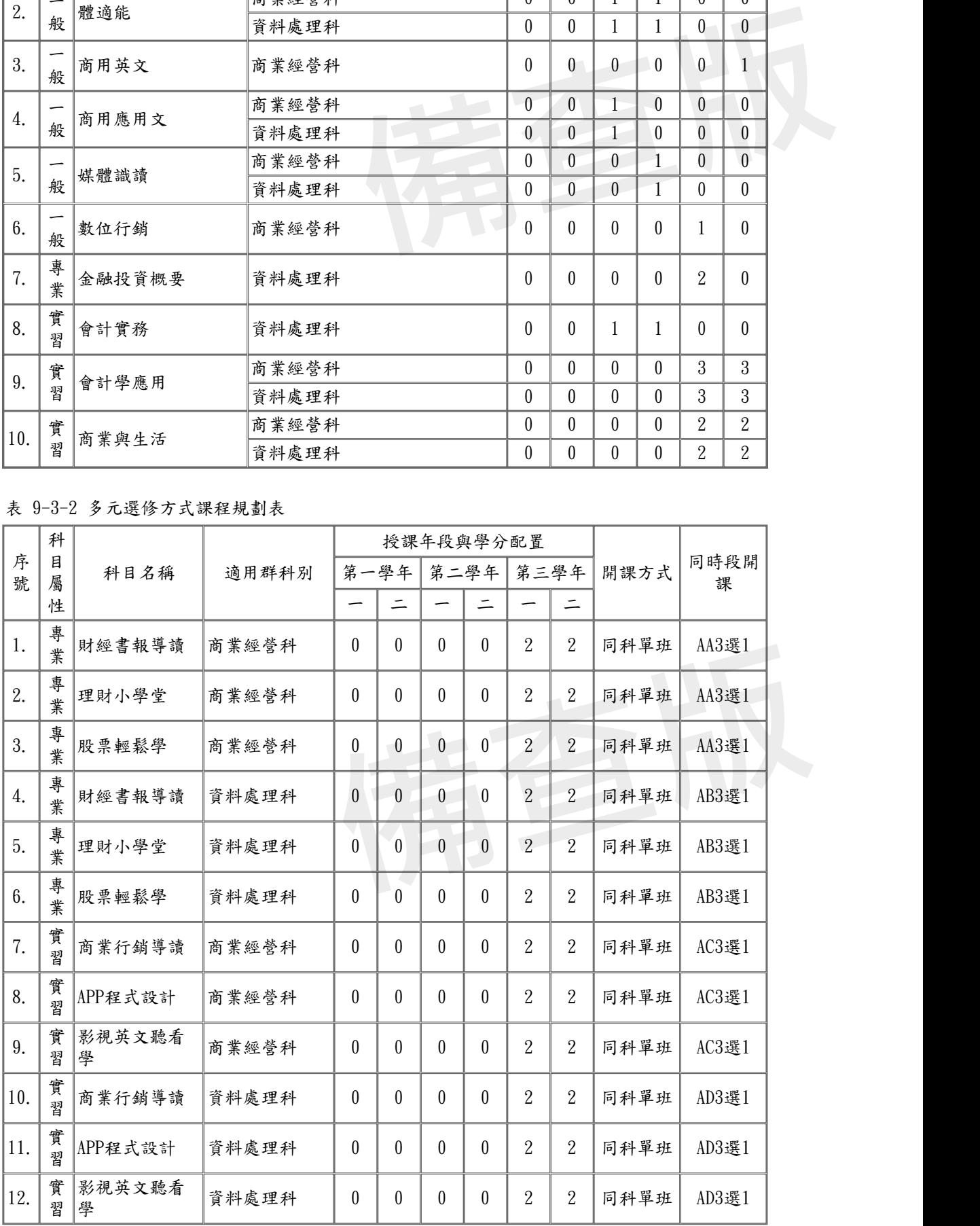

拾、學校課程評鑑

一、112學年度學校課程評鑑計畫

文字說明:

附檔資料:

附件二

#### 一、依據

- 育課程綱要總綱」。
- 
- ,**級商業職業學校課程評鑑實施計畫**<br>111年3月21日課程發展委員會議通過<br>部臺教授國部字第1100016363B 號「十二年國民基本教<br>日臺教授國部字第1080031188B 號函發布之「高級中等」。<br>J。 學校課程評鑑實施要點」。

#### 二、目的

- (一)促進學校課程規劃與實踐,強化教師教學品質,以提升學生學習成效。
- (二)探討學校課程發展與執行過程中的影響因素、支援系統及相關問題,以提升課程效益。
- (三)引導學校進行校務省思,促進校務發展。

#### 三、評鑑對象與組織人員職掌

- (一)由課程評鑑小組針對本校開設之校定必修、多元選修課程,確認是否符合學生升學進路 需求與學生學習圖像,評鑑結果提課程發展委員會討論。
- (二)本校課程評鑑人員及組織包括教師、學生、教學研究會、課程評鑑小組及課程發展委員 會,相關人員與職掌如下:

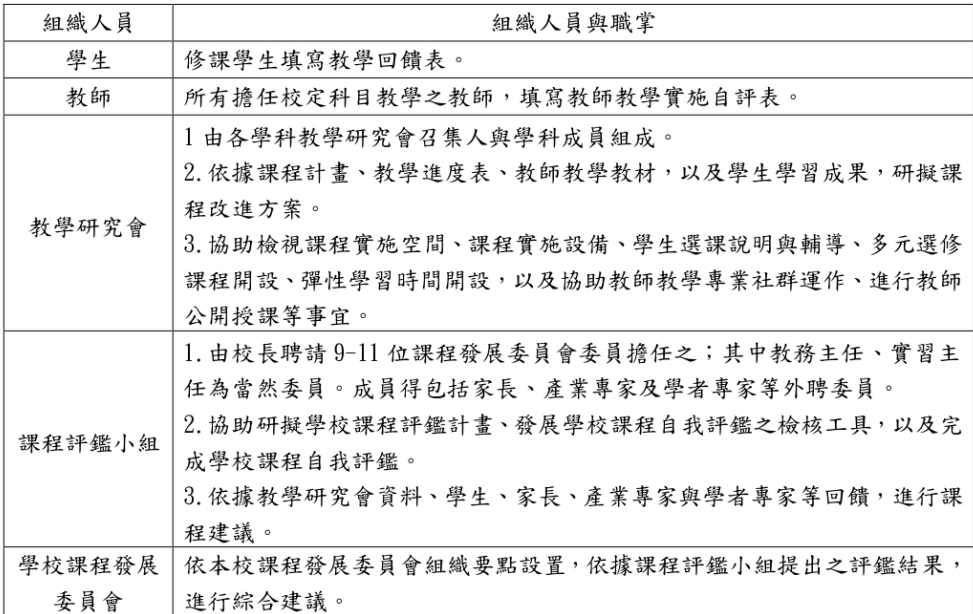

附件二

#### 四、評鑑內容及說明

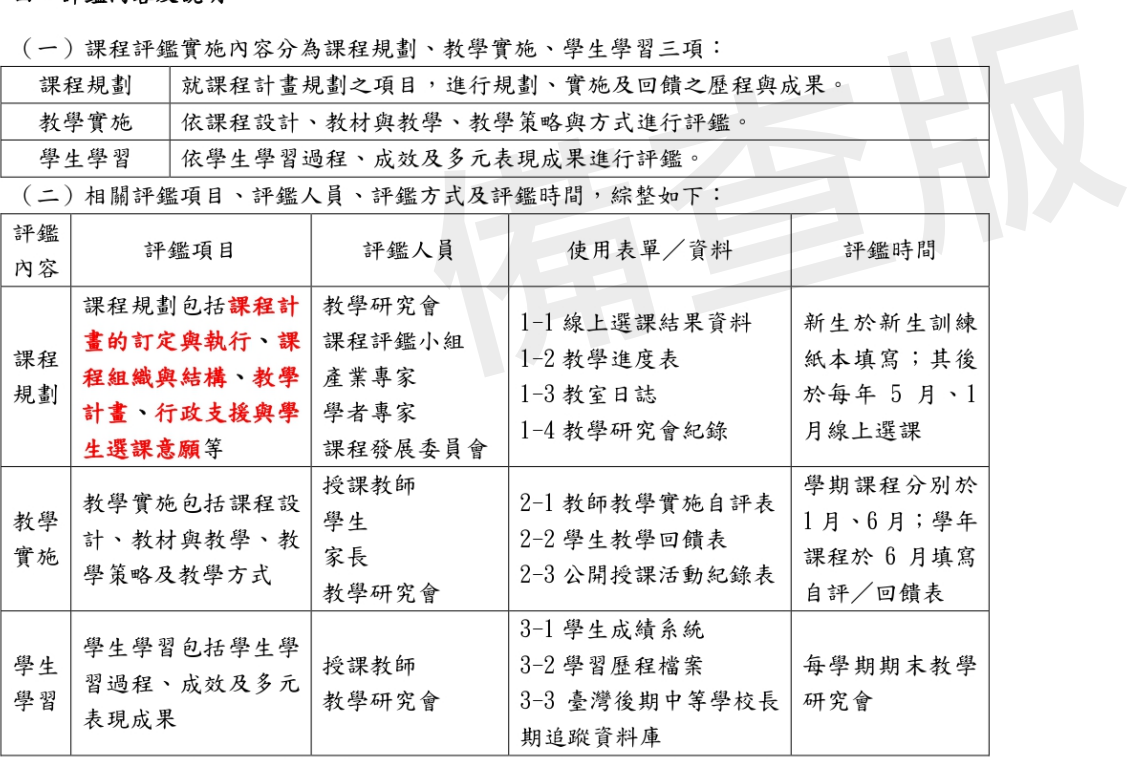

(三)課程評鑑結果列入每年10月課發會討論,以利12月報送課程計畫書時程。

#### 五、課程評鑑結果與應用

(一)依據課程評鑑之建議,修正學校課程計畫。

(二)依據學生教學回饋,改善學校課程實施條件及整體教學環境。

(三)依據學生學習情形,安排增廣、補強教學或學生學習輔導。

(四)藉由教學實施回饋,鼓勵教師進行課程及教學創新。

(五) 鼓勵教師依學生教學回饋之結果,調整教材教法、回饋教師專業成長規劃。

(六)強化教師課程理解和知能,增進教師對課程品質之重視,以發展學校本位課程特色。

(七)透過課程評鑑的實施與結果,提升家長及學生對課程發展之參與及理解。

#### 六、評鑑流程

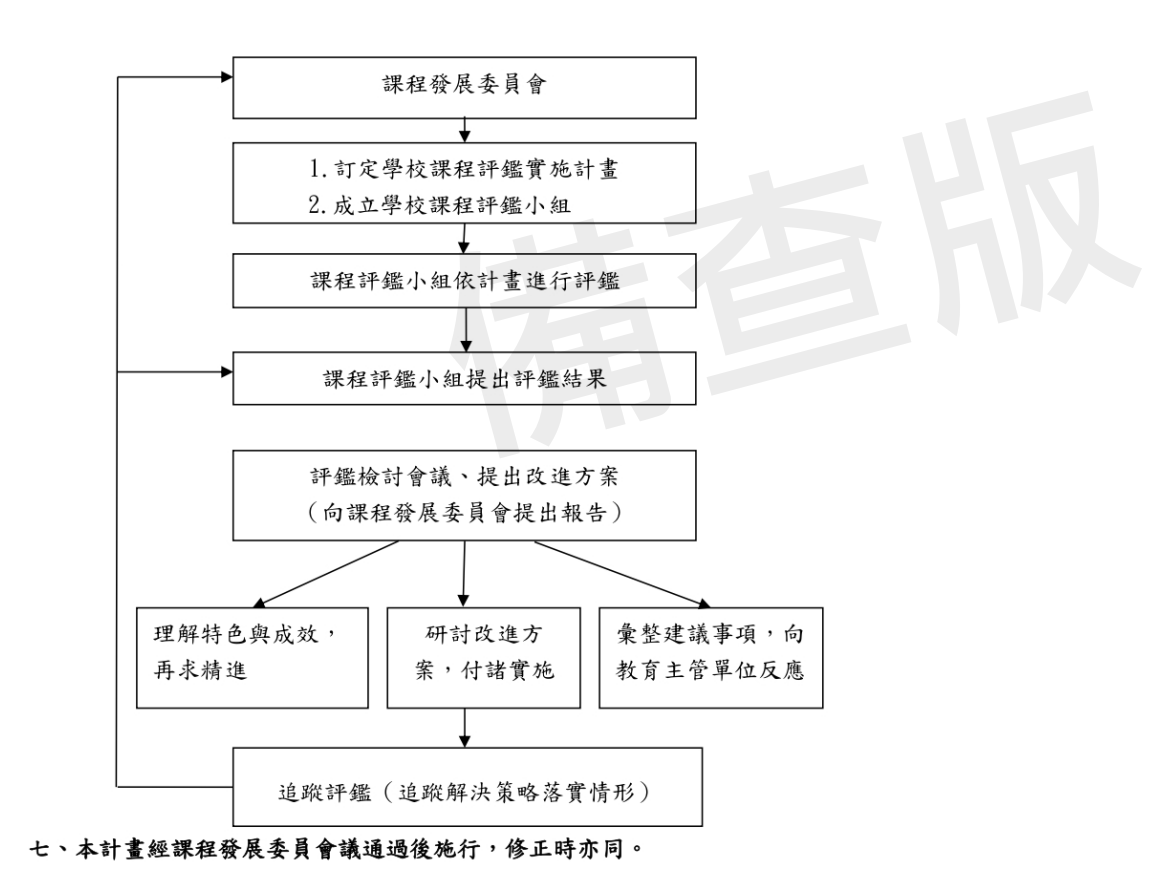

附件二

## 112學年度教師教學實施自評表

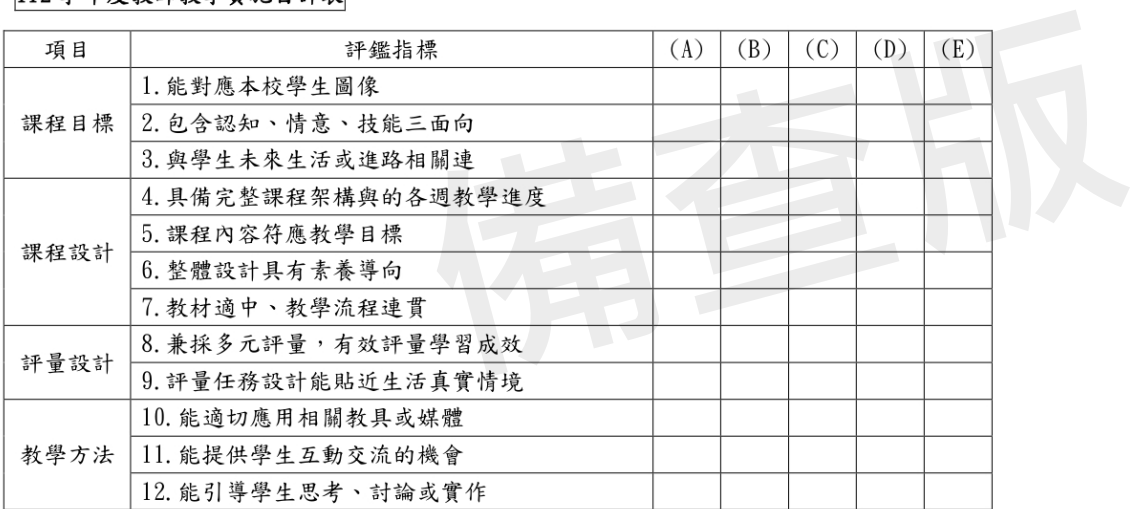

#### 112學年度學生學習回饋表

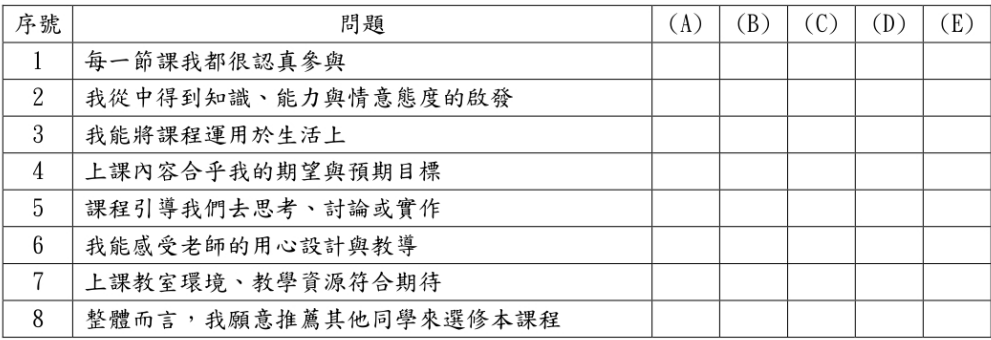

問卷衡量指標: (A)非常同意 (B)同意 (C)沒意見 (D)不同意 (E)非常不同意

二、110學年度學校課程自我評鑑結果

文字說明:

附檔資料:

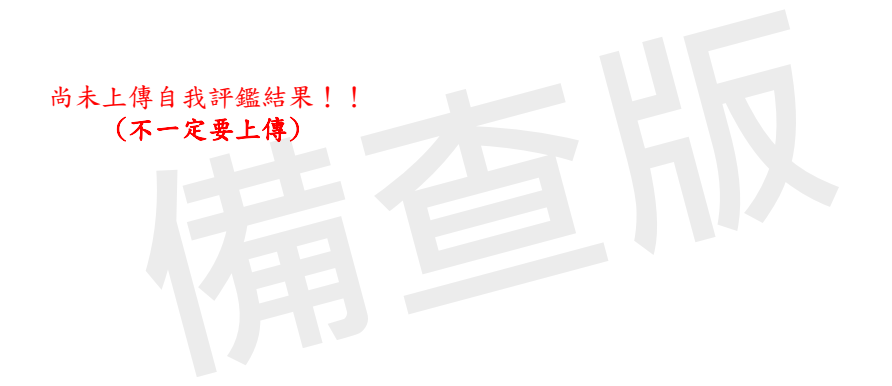

附件一:課程及教學規劃表

□普通科

一、探究與實作課程(含自然科學領域部定必修及社會領域加深加廣選修)

- 二、校訂必修科目
- 三、多元選修科目

四、彈性學習時間之全學期授課充實(增廣)/補強性教學

## □專業群科

一、部定一般科目各領域跨科之統整型、探究型或實作型課程規劃

二、校訂一般科目教學大綱(以校為單位)

表 11-2-2-1國立苗栗高級商業職業學校 校訂一般科目教學大綱

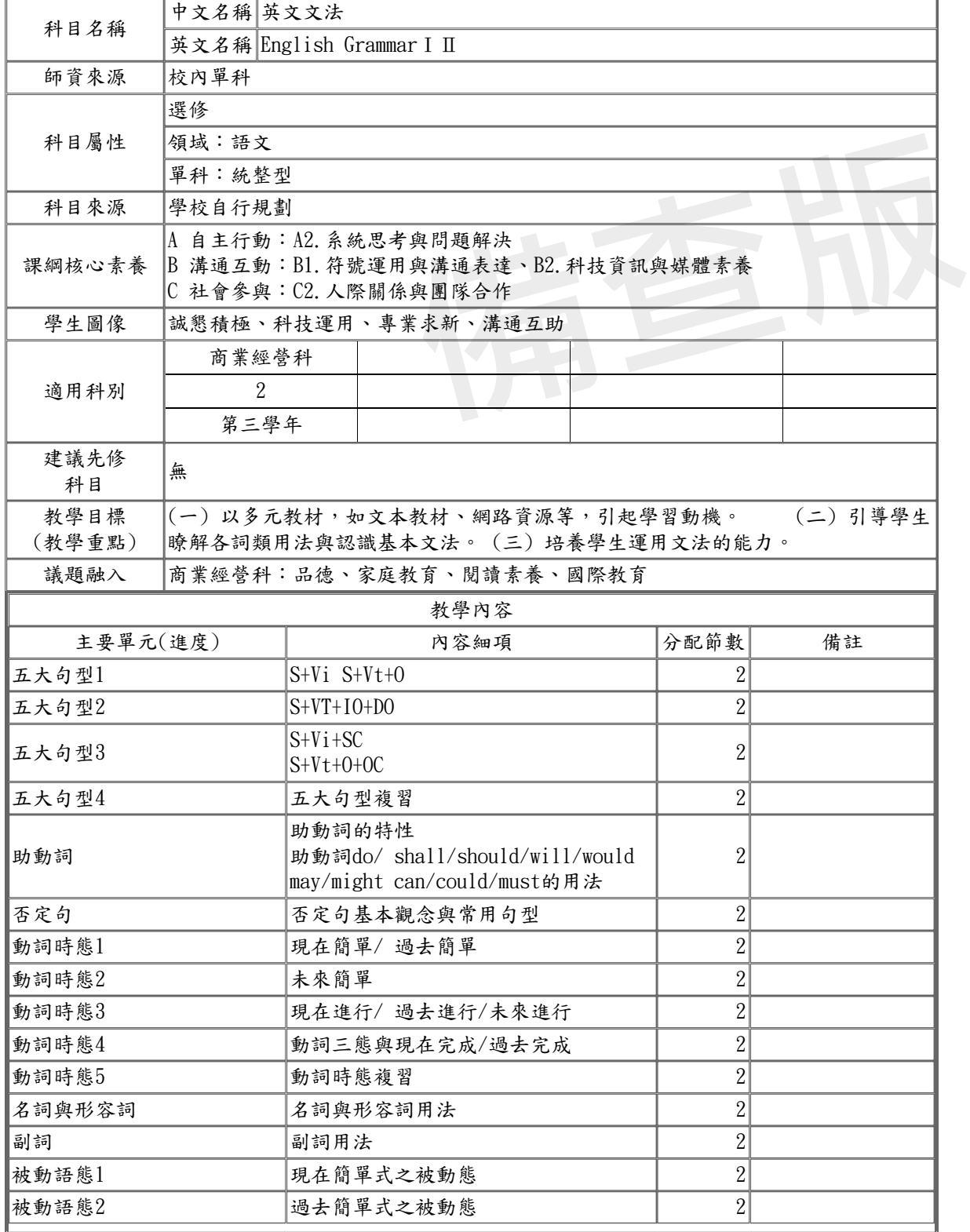

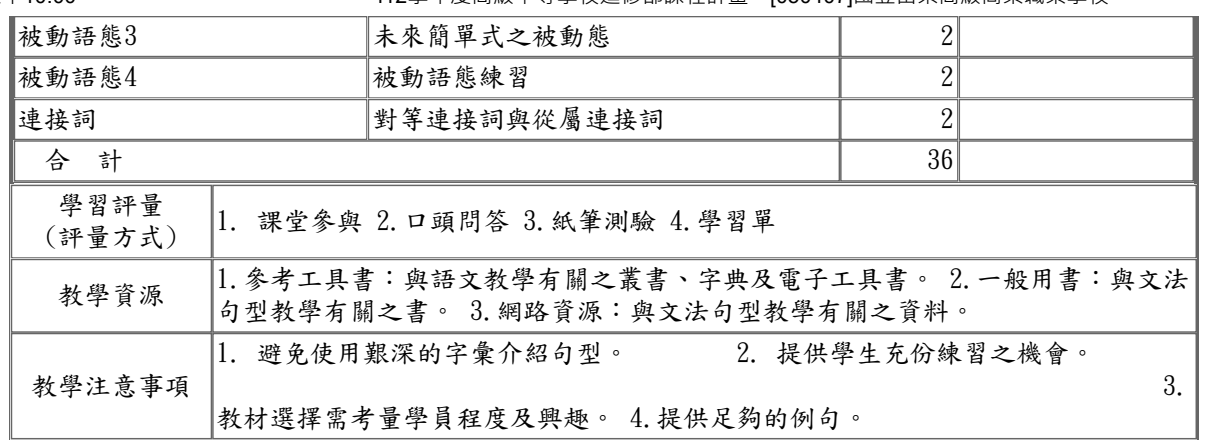

表 11-2-2-2國立苗栗高級商業職業學校 校訂一般科目教學大綱

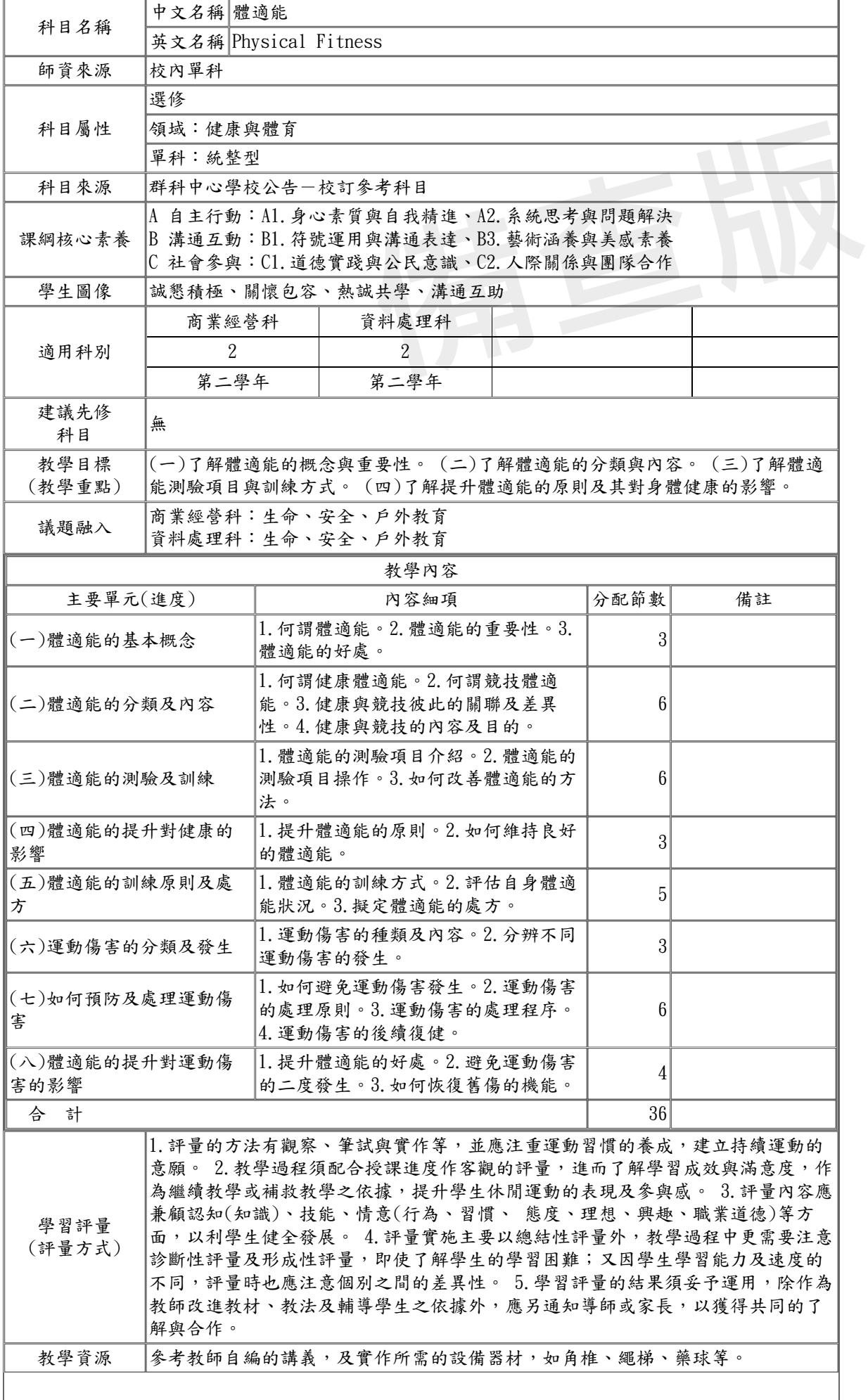

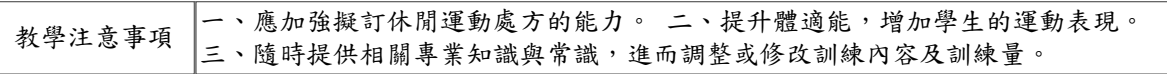

表 11-2-2-3國立苗栗高級商業職業學校 校訂一般科目教學大綱

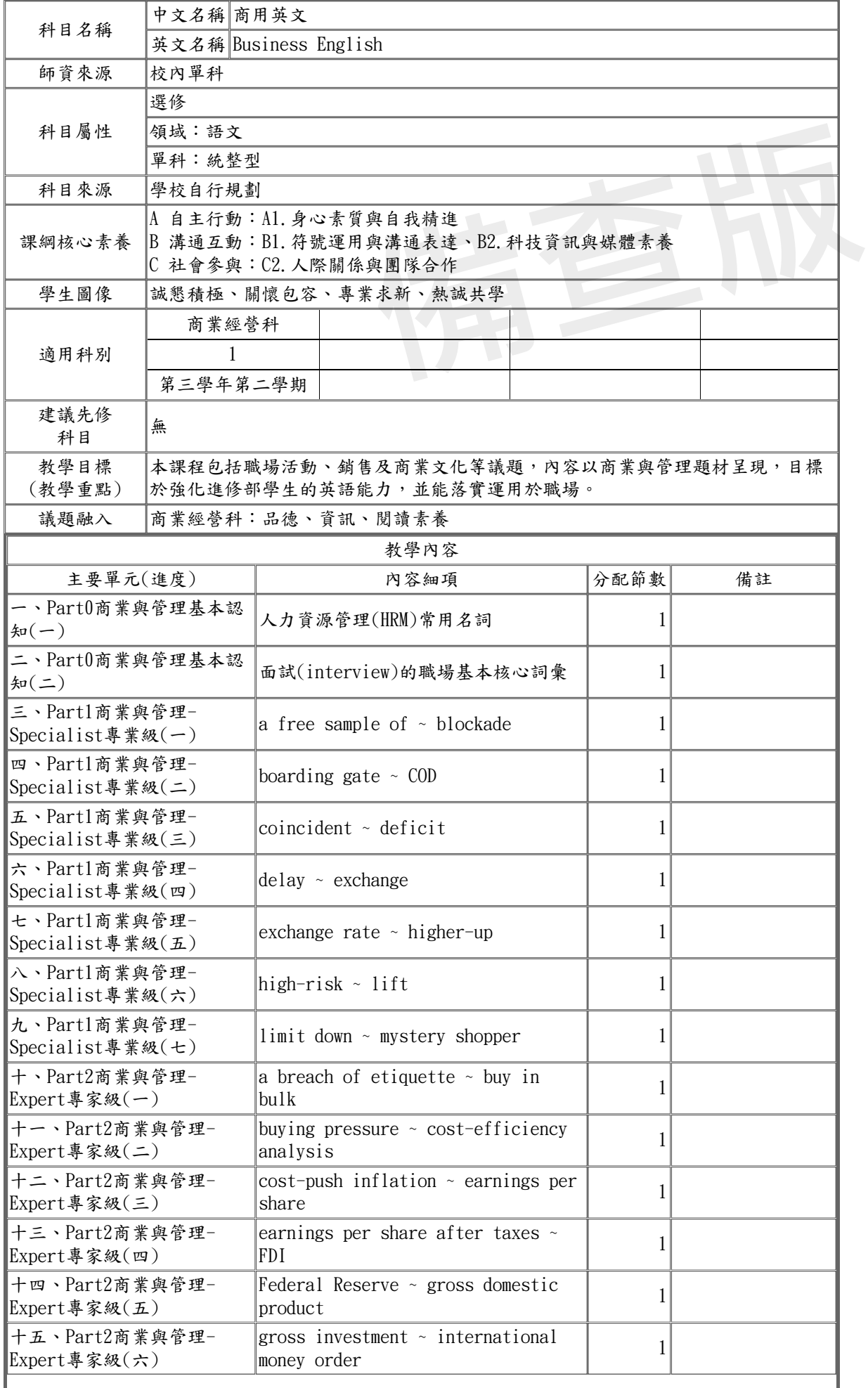

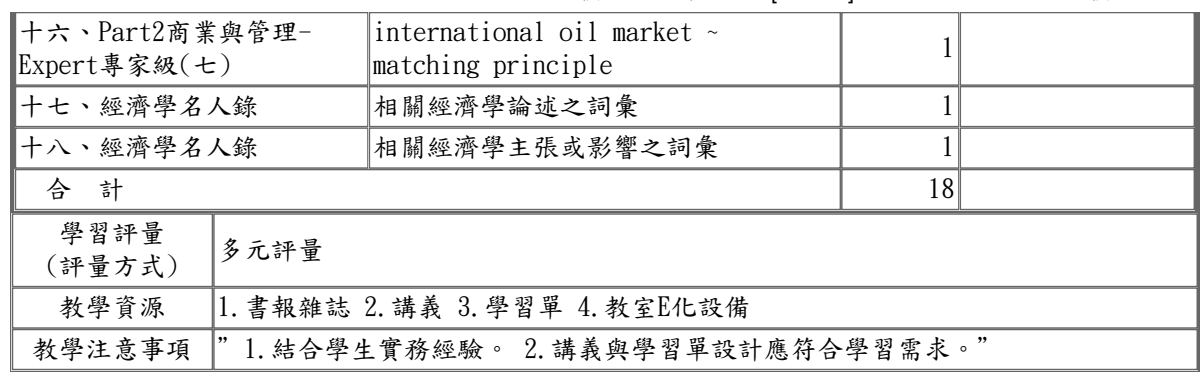

表 11-2-2-4國立苗栗高級商業職業學校 校訂一般科目教學大綱

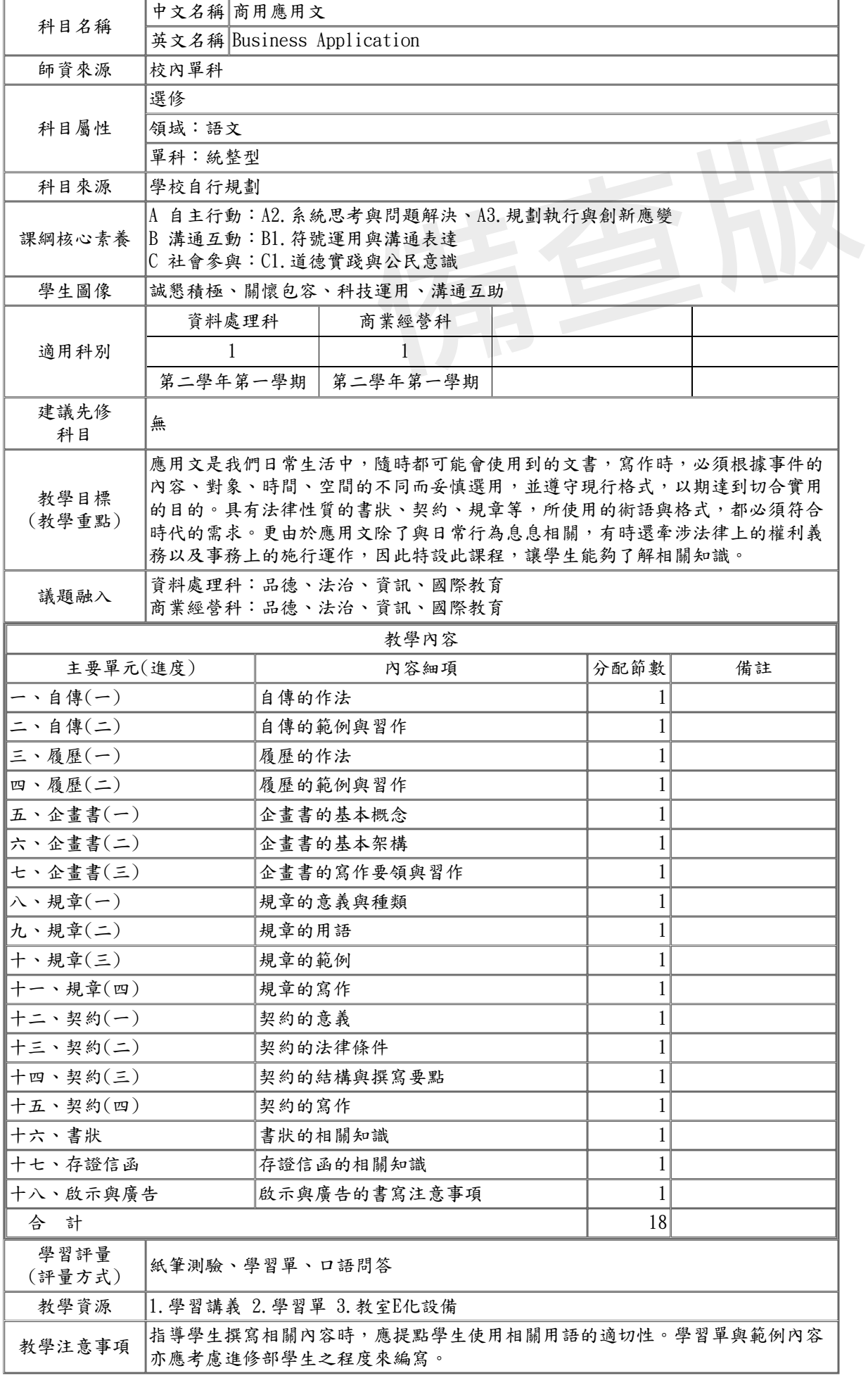

表 11-2-2-5國立苗栗高級商業職業學校 校訂一般科目教學大綱

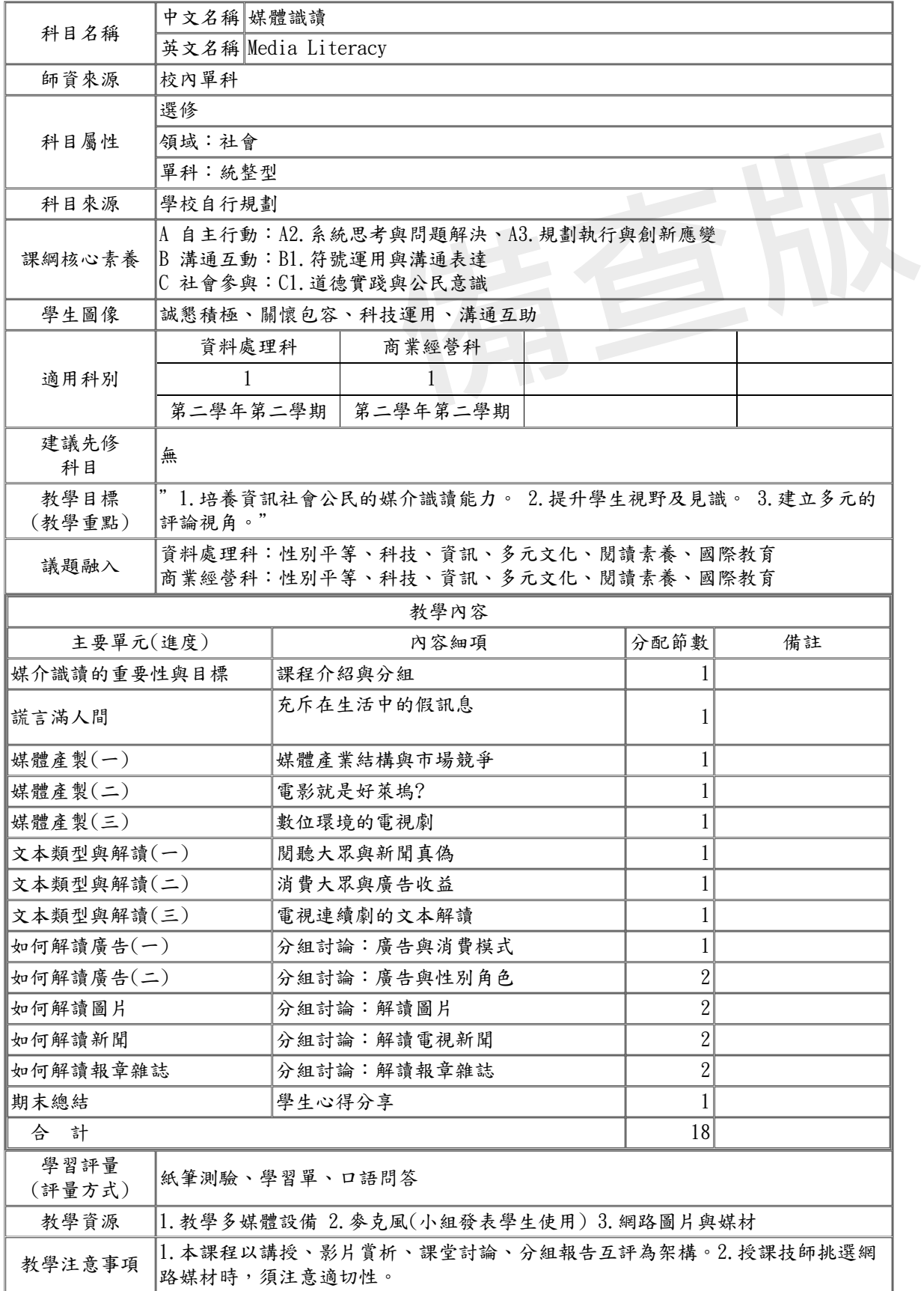

表 11-2-2-6國立苗栗高級商業職業學校 校訂一般科目教學大綱

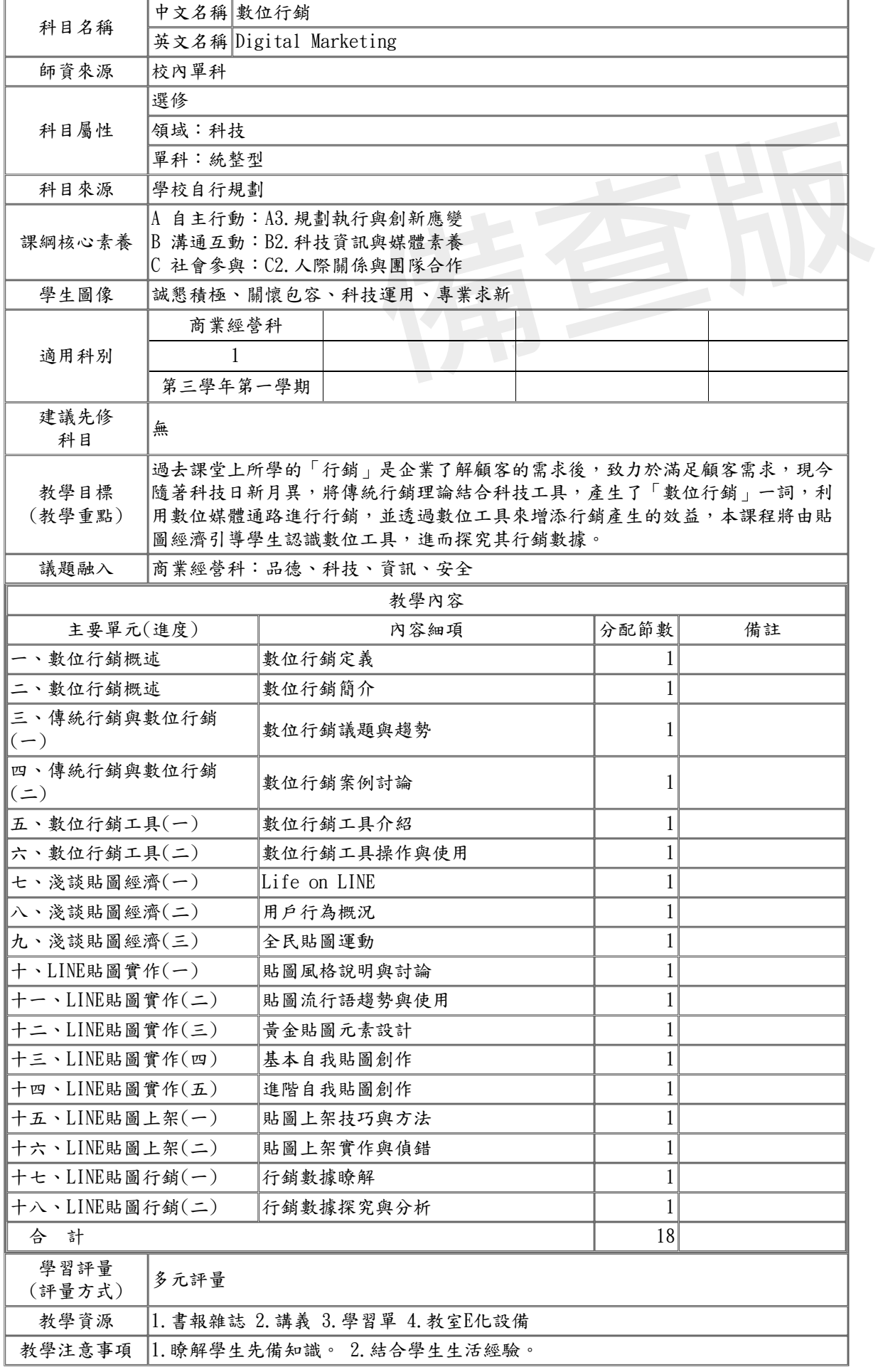

## 三、校訂專業科目教學大綱

表 11-2-3-1國立苗栗高級商業職業學校 校訂專業科目教學大綱

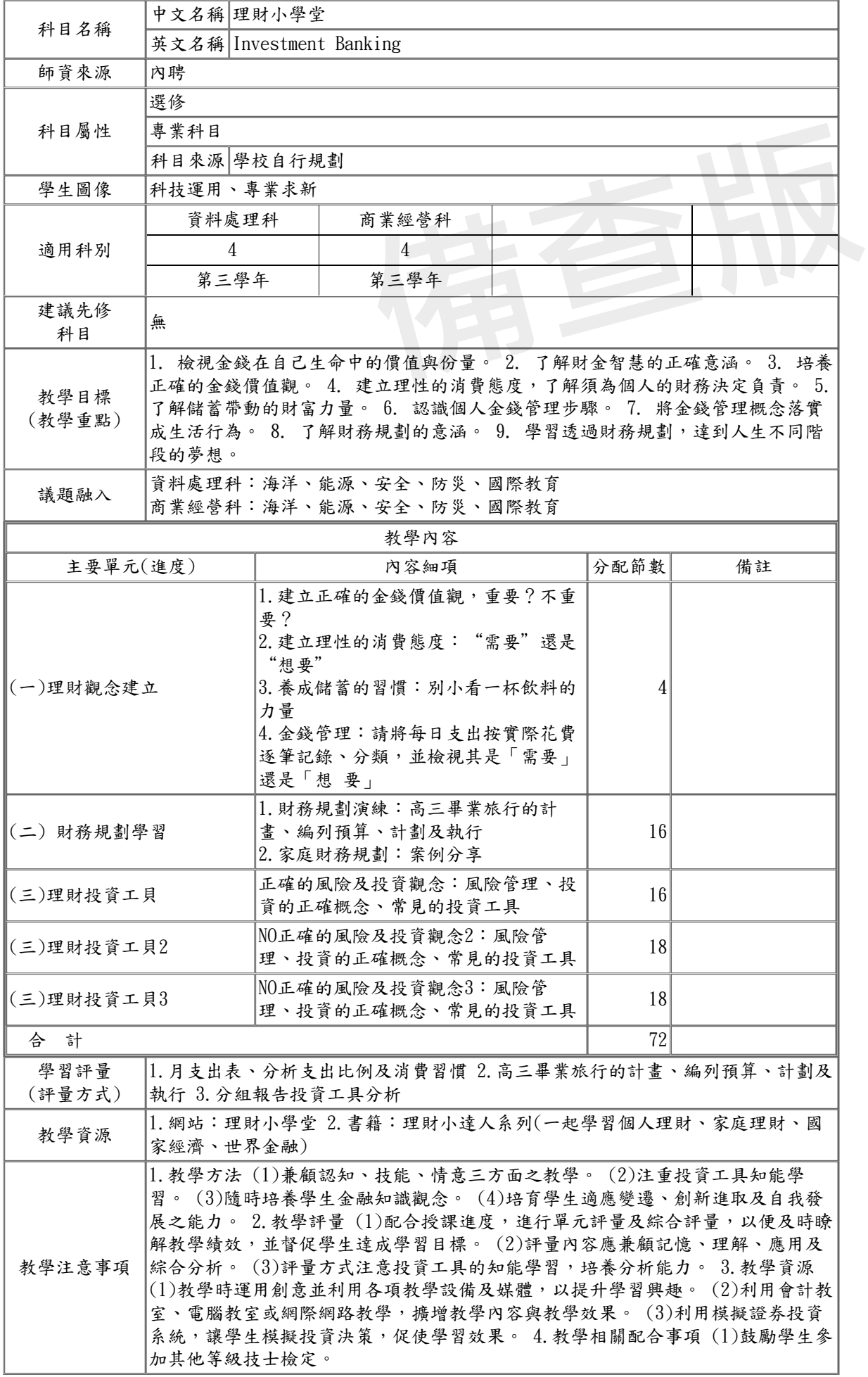

表 11-2-3-2國立苗栗高級商業職業學校 校訂專業科目教學大綱

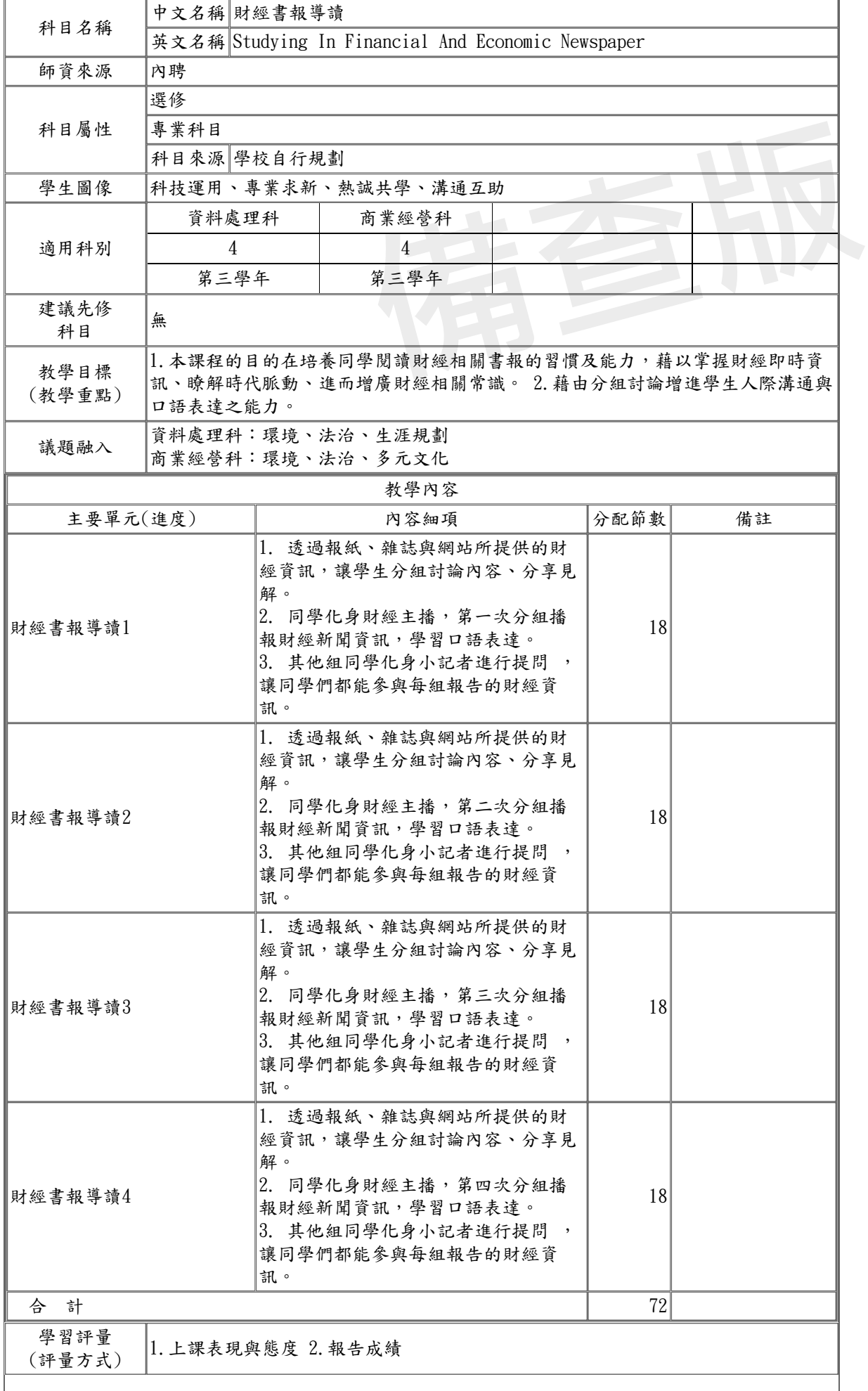

![](_page_48_Picture_47.jpeg)

表 11-2-3-3國立苗栗高級商業職業學校 校訂專業科目教學大綱

![](_page_49_Picture_248.jpeg)

表 11-2-3-4國立苗栗高級商業職業學校 校訂專業科目教學大綱

![](_page_50_Picture_189.jpeg)

四、校訂實習科目教學大綱

表 11-2-4-1國立苗栗高級商業職業學校 校訂實習科目教學大綱

![](_page_51_Picture_244.jpeg)

表 11-2-4-2國立苗栗高級商業職業學校 校訂實習科目教學大綱

![](_page_52_Picture_304.jpeg)

表 11-2-4-3國立苗栗高級商業職業學校 校訂實習科目教學大綱

![](_page_53_Picture_290.jpeg)

J

![](_page_54_Picture_118.jpeg)

表 11-2-4-4國立苗栗高級商業職業學校 校訂實習科目教學大綱

![](_page_55_Picture_268.jpeg)

![](_page_56_Picture_258.jpeg)

表 11-2-4-5國立苗栗高級商業職業學校 校訂實習科目教學大綱

![](_page_57_Picture_275.jpeg)

表 11-2-4-6國立苗栗高級商業職業學校 校訂實習科目教學大綱

![](_page_58_Picture_279.jpeg)

![](_page_59_Picture_52.jpeg)

表 11-2-4-7國立苗栗高級商業職業學校 校訂實習科目教學大綱

![](_page_60_Picture_285.jpeg)

![](_page_61_Picture_114.jpeg)

表 11-2-4-8國立苗栗高級商業職業學校 校訂實習科目教學大綱

![](_page_62_Picture_253.jpeg)

## 五、彈性學習時間之充實(增廣)/補強性課程 (全學期授課)

表 11-2-5-1國立苗栗高級商業職業學校 校訂科目教學大綱

彈性學習時間充實(增廣)/補強性 課程教學大綱

|                | 中文名稱 台灣重大新聞議題探索                                          |                        |                |    |  |  |  |  |  |
|----------------|----------------------------------------------------------|------------------------|----------------|----|--|--|--|--|--|
| 科目名稱           | 英文名稱 The study of Taiwan social issues                   |                        |                |    |  |  |  |  |  |
| 師資來源           | 內聘                                                       |                        |                |    |  |  |  |  |  |
| 科目屬性           | 充實(增廣)性                                                  |                        |                |    |  |  |  |  |  |
| 適用科別           | 商業經營科、資料處理科                                              |                        |                |    |  |  |  |  |  |
| 節/週            | 每週1節,共18週                                                |                        |                |    |  |  |  |  |  |
| 開課<br>年級/學期    | 第三學年                                                     |                        |                |    |  |  |  |  |  |
| 教學目標<br>(教學重點) | 1. 培養學生探究思考的能力, 2. 培養學生公民素養與理性態度, 3. 加強學生對社會<br>議題的論述能力。 |                        |                |    |  |  |  |  |  |
|                |                                                          | 教學內容                   |                |    |  |  |  |  |  |
| 主要單元(進度)       |                                                          | 內容細項                   | 分配節數           | 備註 |  |  |  |  |  |
| (一)為何不想生小孩     |                                                          | 少子化現象的影響與大學退場機制        | 2              |    |  |  |  |  |  |
| (二)失落的社會新鮮人    |                                                          | 談談社會新鮮人的起薪與薪資結構的失<br>衡 | 2              |    |  |  |  |  |  |
| (三)好想有個窩       |                                                          | 無殼蝸牛的美麗與哀愁             | 2              |    |  |  |  |  |  |
| (四)學運能改變社會?    |                                                          | 從台大野百合學運到太陽花運動         | $\overline{2}$ |    |  |  |  |  |  |
| (五)殺人者死?       |                                                          | 廢除死刑的爭議與世界趨勢           | $\overline{2}$ |    |  |  |  |  |  |
| (六)生死大問哉       |                                                          | 安樂死的合法化與生命的臨終關懷        | $\overline{2}$ |    |  |  |  |  |  |
| (七)天邊有一道彩虹     |                                                          | 同志運動與多元文化              | $\overline{2}$ |    |  |  |  |  |  |
| (八)我想有個孩子      |                                                          | 代理孕母與倫理問題              | $\overline{2}$ |    |  |  |  |  |  |
| (九)台灣媒體生病了?    |                                                          | 媒體自律與閱聽監督              | $\overline{2}$ |    |  |  |  |  |  |
| 合 計            |                                                          |                        | 18             |    |  |  |  |  |  |
| 學習評量<br>(評量方式) | 1. 分組討論與報告, 2. 各單元學習單。                                   |                        |                |    |  |  |  |  |  |
| 教學資源           | 報章雜誌,新聞媒體報導素材。                                           |                        |                |    |  |  |  |  |  |
| 教學注意事項         | 上下學期不能選修同一課程。                                            |                        |                |    |  |  |  |  |  |

 表 11-2-5-2國立苗栗高級商業職業學校 校訂科目教學大綱 彈性學習時間充實(增廣)/補強性 課程教學大綱

![](_page_64_Picture_209.jpeg)

 表 11-2-5-3國立苗栗高級商業職業學校 校訂科目教學大綱 彈性學習時間充實(增廣)/補強性 課程教學大綱

![](_page_65_Picture_217.jpeg)

 表 11-2-5-4國立苗栗高級商業職業學校 校訂科目教學大綱 彈性學習時間充實(增廣)/補強性 課程教學大綱

![](_page_66_Picture_154.jpeg)